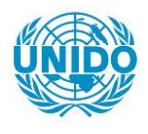

**YFARS** 

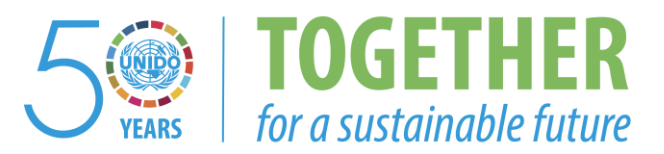

### **OCCASION**

This publication has been made available to the public on the occasion of the  $50<sup>th</sup>$  anniversary of the United Nations Industrial Development Organisation.

**TOGETHER** 

for a sustainable future

### **DISCLAIMER**

This document has been produced without formal United Nations editing. The designations employed and the presentation of the material in this document do not imply the expression of any opinion whatsoever on the part of the Secretariat of the United Nations Industrial Development Organization (UNIDO) concerning the legal status of any country, territory, city or area or of its authorities, or concerning the delimitation of its frontiers or boundaries, or its economic system or degree of development. Designations such as "developed", "industrialized" and "developing" are intended for statistical convenience and do not necessarily express a judgment about the stage reached by a particular country or area in the development process. Mention of firm names or commercial products does not constitute an endorsement by UNIDO.

### **FAIR USE POLICY**

Any part of this publication may be quoted and referenced for educational and research purposes without additional permission from UNIDO. However, those who make use of quoting and referencing this publication are requested to follow the Fair Use Policy of giving due credit to UNIDO.

### **CONTACT**

Please contact [publications@unido.org](mailto:publications@unido.org) for further information concerning UNIDO publications.

For more information about UNIDO, please visit us at [www.unido.org](http://www.unido.org/)

WORKING MATERIAL  $2040$  LIMITED DISTRIBUTION

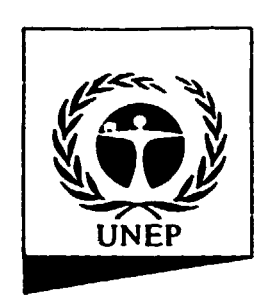

•

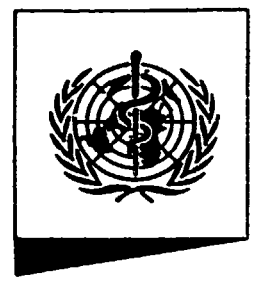

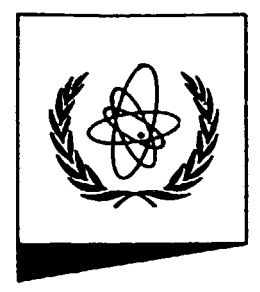

we was a member of the Morid Health Organization International Atomic Energy United Nations Industrial United Nations Industrial

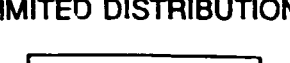

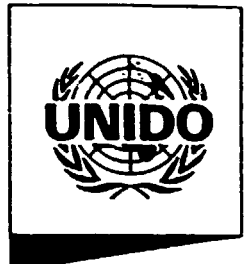

Programme **Agency Development Organization Agency** Development Organization

Inter-Agency Programme on the Assessment and Management of Health and Environmental Risks from Energy and Other Complex Industrial Systems

## MANUAL FOR THE CLASSIFICATION AND PRIORITIZATION OF RISK FROM MAJOR ACCIDENTS IN PROCESS AND RELATED INDUSTRIES

## DRAFT

November 1991

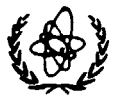

INTERNATIONAL ATOMIC ENERGY AGENCY

#### PREFACE

•

The Inter-Agency Programme on the Assessment and Management of health and Environmental Risks from Energy and Other Complex Industrial Systems aims at promoting and facilitating the implementation of integrated risk assessment and management for large industrial areas. This initiative includes the compilation of procedures and methods for environmental and public health risk assessment, and the transfer of knowledge and experience amongst countries in the application of these procedures and in the implementation of an integrated approach to risk management.

The programme is being jointly undertaken by four UN organizations: United Nations Environment Programme (UNEP) within the framework of the Awareness and Preparedness for Emergencies at Local Level (APEIL); World Health Organization (WHO); International Atomic Energy Agency (IAEA); and United Nations Industrial Development Organization (UNIDO).

The UN organizations sponsoring this programme have been involved for several years in activities that aim at environmental and health risk assessment and management, prevention of major accidents and emergency preparedness. Based on experience from these activities, this manual has been developed by international experts to assist the classification and prioritization of risks in large industrial areas, so that detailed assessment can be undertaken on a priority basis. This is consistent with the need to optimize the allocation of resources in the risk assessment and management processes.

The manual is being distributed in draft on a limited scale at this stage for comments and validation of its proposed methoaologies. All comments will be considered prior to finalization of the document. The final document will form part of a 'Procedural Guide for Integrated Health and Environmental Risk Assessment and Safety Management in Large Industrial Areas' being prepared by the Inter-Agency Organizations.

This Manual has been prepared at a Consultant's Meeting heid at IAEA Headquarters, Vienna, in August 1991 by:

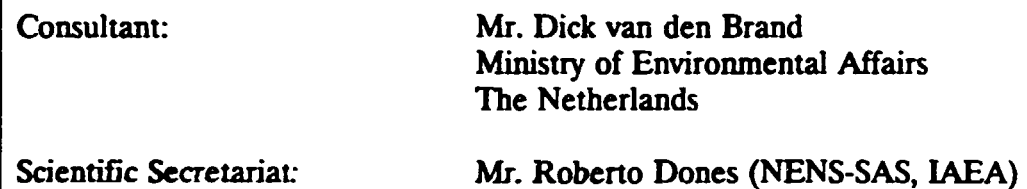

Mr. Sam Haddad (NENS-SAS, IAEA)

•

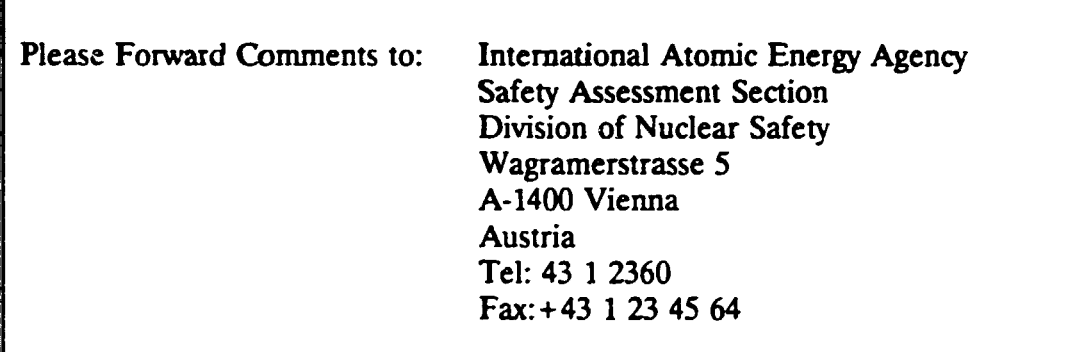

Information concerning this document and the Inter-Agency Programme on Integrated Risk Management may be obtained from the following organizations:

- International Atomic Energy Agency Division of Nuclear Safety - Vienna
- World Health Organization Division of Environmental Health - Geneva
- United Nations Industrial Development Organization Vienna
- United Nations Environment Programme Industry Environment Office - Paris

### TABLE OF CONTENTS

List of Figures List of Tables

 $\ddot{\cdot}$ I

 $\ddot{\phantom{0}}$  $\ddot{\phantom{a}}$ 

- **. INTRODUCTION** 
	- 1.1 Overview<br>1.2 Scope of t
	- 1.2 Scope of the Manual<br>1.3 Areas of application
	- Areas of application
- 2. OUTLINE OF THE METHOD AND PROCEDURAL STEPS
- 3. CLASSIFICATION OF TYPE OF ACTIVITIES AND INVENTORIES
- 4. ESTIMATION OF CONSEQUENCES OF MAJOR ACCIDENTS TO PEOPLE
	- 4.1. Example
- *5.* ESTIMATION OF PROBABILmES OF MAJOR ACCIDENTS FOR FIXED **INSTALLATIONS**

5.1. Example

- 6. ESTIMATION OF PROBABILITIES OF MAJOR ACCIDENTS FOR TRANSPORTATION OF HAZARDOUS MATERIAL
	- 6.1. Example
- 7. ESTIMATION OF SOCIETAL RISK
	- 7.1. Example
- 8. PRIORITIZATION OF RISKS
- 9. NOTE ON IMPLEMENTATION

**REFERENCES** 

APPENDIX 1. List of substances

### List of Figures

•

 $\epsilon$ 

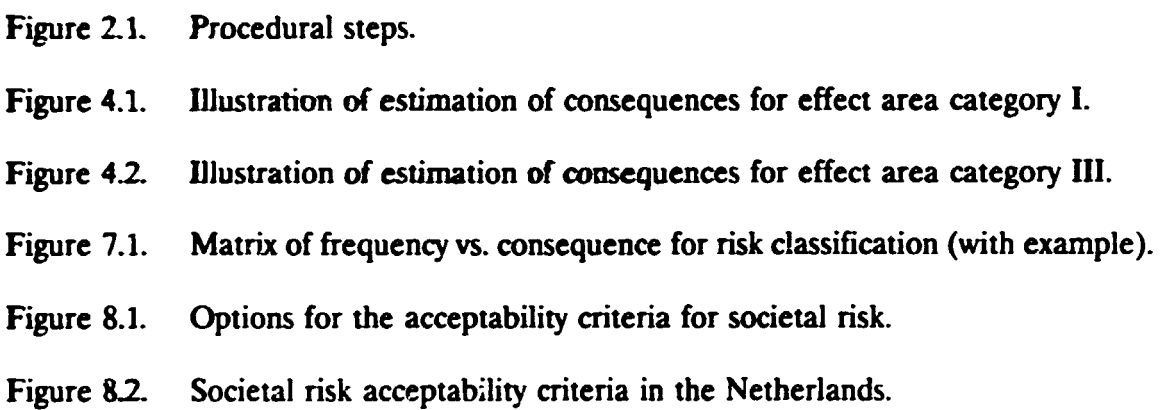

### List of Tables

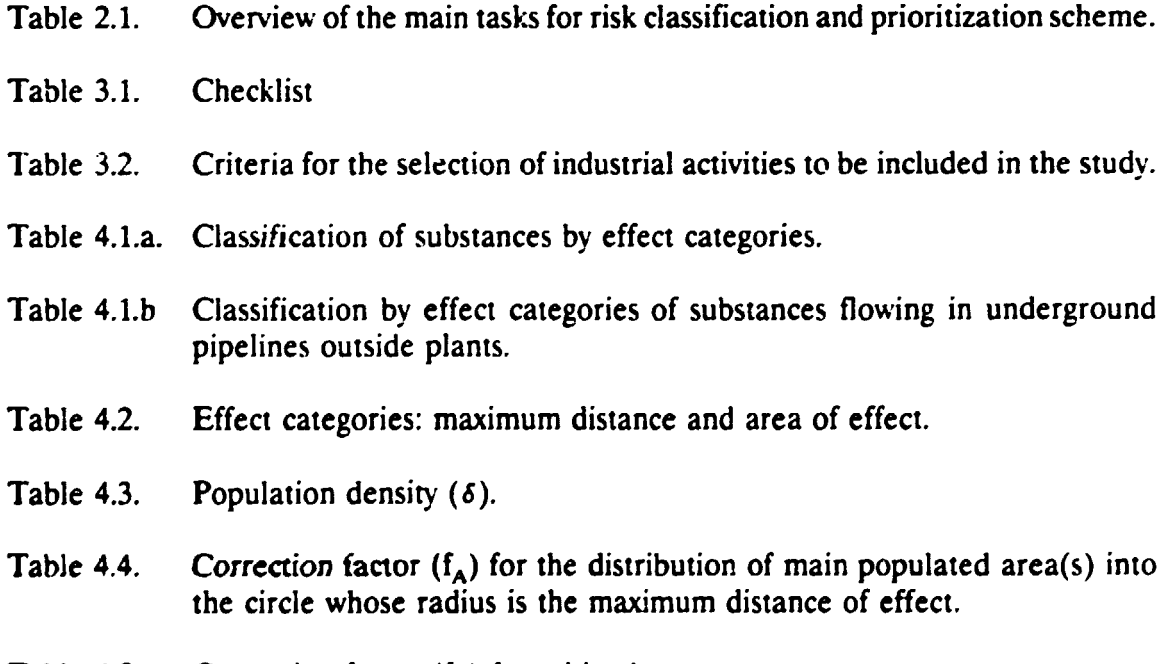

Table 4.5. Correction factor  $(f_m)$  for mitigation.

- Table 5.1. Average probability number  $(N_{i})$  for fixed installations.
- Table 5.2. Probability number correction parameter  $(n_i)$  for loading/unloading operations frequency.
- Table 5.3. Probability number correction parameter  $(n<sub>r</sub>)$  for flammables.
- Table 5.4. Probability number correction parameter  $(n_n)$  for organizational safety.
- Table 5.5. Probability number correction parameter  $(n_n)$  for wind direction towards populated area(s) in the affected zone.
- Table 5.6. Conversion of probability numbers (N) into frequencies (P, event/yr).
- Table 6.1. International Transport Codes.

•

 $\frac{1}{2}$ 

 $\ddot{\cdot}$ 

- Table 6.2. Average probability number  $(N_{1,5})$  for transport accidents.
- Table 6.3. Probability number correction parameter  $(n<sub>c</sub>)$  for the safety conditions of transport systems.
- Table 6.4. Probability number correction parameter  $(n_{16})$  for traffic density.
- Table 6.5. Probability number correction parameter  $(n_p)$  for wind direction towards populated area(s) in the affected zone.

### 1. INTRODUCTION

#### 1.1 Oveniew

There is a growing need, worldwide, both in developed and developing economies, to ensure that risks to people, properties and the environment from the siting and operations of potentially hazardous and polluting industries and associated activities, arc properly assessed and managed. The integration of safety and development concerns to the social and economic benefits of the community are high on the agenda of most countries. Equally, there is an increasing need to ensure efficient and optimum allocation of limited resources in the risk assessment and management processes. To this end, the classification and prioritization of different risks for funher detailed assessment is becoming an issue of pressing importance.

The main aim of the Manual is to present an overall method and associated procedures for the setting of priorities amongst different sources of risk in order to focus the detailed assessment on a risk priority basis.

#### 1.2 Scope of the Manual

- (a) The methods and procedures outlined in the Manual apply to the risks of major accidents with off-site consequences from fixed installations handling, storing. and processing hazardous materials; and, transport of hazardous materials by road, rail, pipelines and inland waterways. The types of risk being considered are risk of fires, explosions and releases of toxic substances to the public outside the boundaries of hazardous installations. The risk to workers (occupational risk) is not included. The risks of accidents to the natural environment are also not included.
- (b) In interpreting the content of the Manual, 'risk' is defined in terms of both the consequences and probabilities (likelihood) of unwanted outcomes (hazardous events). Individual risk of fatality is defined as the chance (likelihood or probability) per year that anyone member of the general public will be killed as the result of exposure to an activity. Societal risk is defined as the relation between the number of people killed in a single accident and the chance or likelihood that this number will be exceeded. The classification scheme indicated in the Manual relates to the societal risk concept.
- (c) The assumptions used in estimating the consequences of accidents indicated in the Manual are such that maximum consequences might be larger than those depicted. Consequence estimations are also based on effects where (without mitigation factors)  $100\%$  fatality to the people exposed would occur.

### 1.3 Areas of Application

large industrial areas accommodate an extensive number of risk sources and activities of varying nature and extent. Such sources may include operating process plants, storage terminals, transportation activities, etc. The same applies at the individual plant level where a number of sources of risk of varying magnitude exist.

Ideally, a cumulative assessment of such risks should include a detailed hazard analysis and quantified risk assessment for all industrial facilities and associated activities. In many cases, however, because of limited resources and time constraints, a preliminary evaluation of the various risks is needed. in order to establish which activities should be the focus of detailed risk assessment in priority to others and where assessment resources should be allocated for the highest return on efforts.

### • The methods and results indicated in the Manual can be used:

- (i) To provide a preliminary generalized quantitative overview of the different risks in a large industrial area, based on the concept of societal risk.
- (ii) To enable the setting of priorities of the different sources of risk for further detailed analysis.

The methods and results indicated in the Manual can only be applied on a relative basis. The absolute values of risk should not be used in isolation.

### The methods and results indicated in the Manual should not be used:

- (a) For the risk assessment of individual facilities, or as a basis for risk management;
- (b) For decision making on siting hazardous installations or planning routes for hazardous materials transportation;
- (c) For making any judgement on the safety of any particular installation or activity or on its risk acceptability;
- (d) For comparing the absolute values with any criteria or standard of risk acceptability.

#### 2. OUTLINE OF THE METHOD AND PROCEDURAL STEPS

The method is based on the classification of hazardous activities in the area of interest by way of categorizing consequences and probabilities of occurrence of major accidents. The categorization of consequences lead the user to approximately calculate the number of fatalities caused by an accident in a fixed irstallation or in the transportation of hazardous materials. The estimations of probabilities yiek' information on the frequency of accidents (number of occurrences per activity per year). The results can be presented in a graphical form on a x-y system of coordinates where the x-axis shows the classes of consequences and the y-axis the probability classes. Therefore, all hazardous activities in the area can be classified and shown on a matrix format. Once a criterion or several criteria for the acceptability of societal risk have been established, the user can identify on the matrix all the activities which do not satisfy the requirements. The result of the task is a list of activities whose risks have to be funher analyzed in more detail in priority to other activities.

A set of assumptions have been made in order to determine the effect categories and the user must be aware of them:

- The intensity of the source is the maximum possible.
- To perform the background calculations for the dispersion of toxic gases, it has been chosen the weather stability class D with wind velocity 5 m/s. It has to be stressed that this is not the worse situation, but it is just an assumption considering an average weather condition.

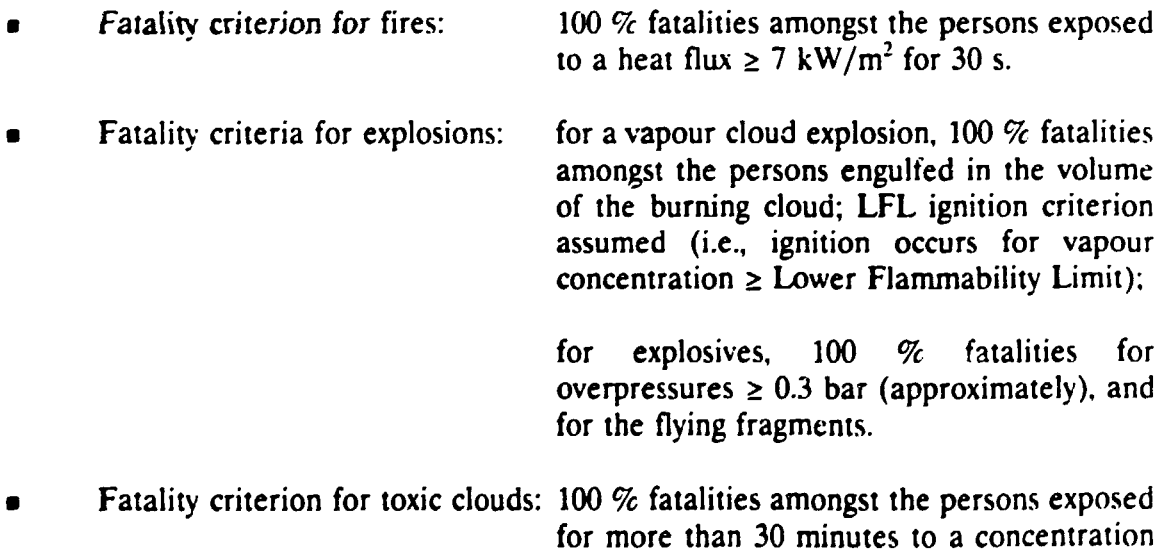

 $\geq$  LC<sub>50</sub> for humans.

Table 2.1 shows the main tasks to be undertaken and their corresponding sections in the Manual.

 $\frac{1}{2}$  $\ddot{\cdot}$  $\frac{1}{2}$ 

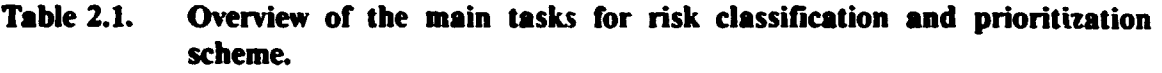

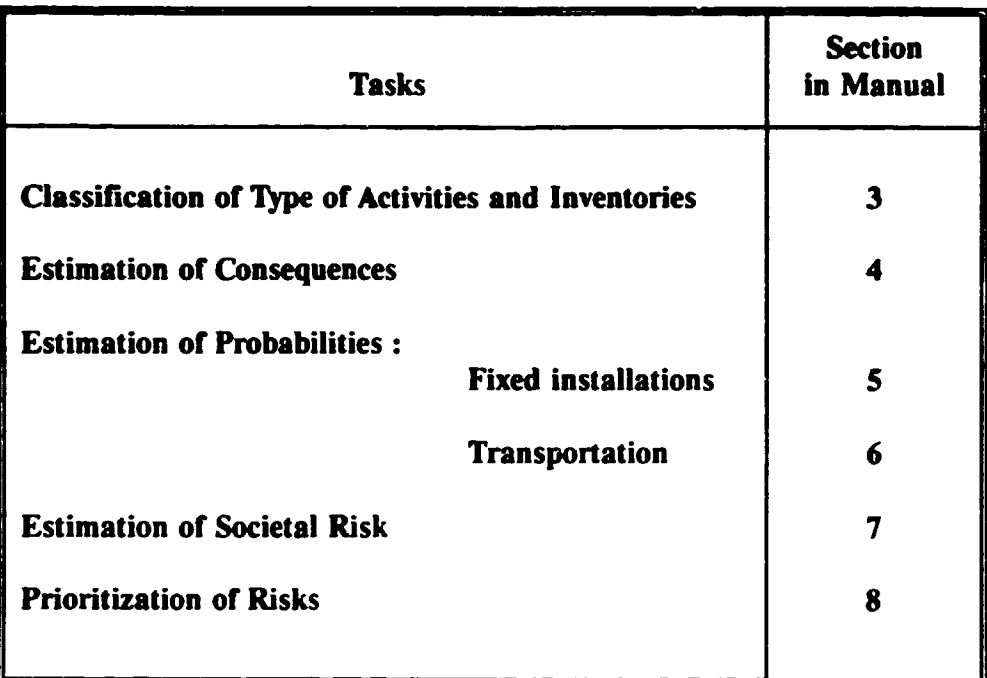

A summary description of the procedural steps is provided hereafter.

### Classification of type of activities and inventories:

Once the boundaries and the main general characteristics of the area have been identified, generic information has to be collected for all the hazardous fixed installations and all the routes and methods of transportation of hazardous substances (hereafter termed together hazardous activities). Of these activities, only those presenting risks to the public should be selected and more detailed information must be obtained. The handled hazardous substances should then be inventoried and classified.

### • Estimation of extemal consequences of major accidents to people:

The method is based on estimating the consequences (i.e., the number of external fatalities), that may be caused by major accidents for each of the activities under analysis, by multiplying the affected area by the population density within the area and applying a number of correction factors. These factors reflect: the distance to the nearest population; the distribution of population in the area; and, possible mitigating actions.

### **Estimation of probabilities of major accidents:**

### •• Fixed installations:

The method is based on estimating the frequency of major accidents for each of the acuvities under analysis, by deriving an average (standard) probability number (which is the absolute value of the logarithm of the yearly frequency of occurrence of the accident in that 'standard' activity), and adding to it few probability number correction parameters. These parameters account for: the frequency of loading/unloading operations; the safety systems associated with flammable substances; organizational and safety management; and, the probability of wind direction towards populated areas in the affected zone.

### •• Transportation of hazardous material:

The method is based on selecting an average (standard) probability number for each hazardous substance (or group of substances) identified for each ponion of road/railway/waterway/pipeline under analysis, and the application to this standard probability number of few correction parameters. These parameters reflect: the safety conditions of the transport system; the traffic density; and, the probability of wind direction towards populated areas in the affected zone.

### • Estimation of societal risk:

Each activity is classified according to a scale of consequence classes and a scale of probability classes. All the categorized hazardous activities in the area are thus collected and shown in one matrix of probability vs. consequence.

### • Prioritization of risks:

The criterion (or criteria) for the acceptability of societal risk must be defined before the task is performed. They can be represented on the matrix so that all the activities which do not meet the requirements can be easily recognized. Activities which do not meet a criterion (or criteria) are selected for further detailed analysis in priority to those activities which meet the criterion (or criteria).

#### 3. CUSSIFICATION OF TYPE OF ACIWITIES AND INVENTORIES

The Manual gives the user the tools to identify and categorize, by means of Tables, hazardous activities and hazardous substances. Appendix 1 shows a useful list of hazardous substances. Throughout the document, the substances are identified by a reference number.

#### Procedural steps:

 $\ddot{\phantom{1}}$ 

 $\ddot{\mathrm{t}}$ 

- Define the boundaries of the area; describe the area. Maps of different scales are essential.
- Collect information on all the hazardous activities in the area divided into fixed installations and transportation: name, location, type, production, storage conditions; name, physical state and amount of hazardous substances.
	- The identification of hazardous substances used in the process includes the estimation of the possibility of formation of secondary hazardous substances by means of chemical reactions or physical processes.
- **Classify the activities under different types, using the checklist shown in Tab. 3.1.**
- Exclude from the classification scheme the hazardous activities which do not present direcr harm to the public because of the distance to populated areas - the criterion of selection for both fixed installations and transportation is shown in Tab. 3.2 (a).
- Exclude from the study the routes with infrequent transport of hazardous substances – the criterion of traffic density is shown Tab.  $3.2$  (b).
- In the case of inland waterways, neglect the transoort of soluble liquids and the transport of substances with specific mass greater than  $1 \text{ kg/dm}^3$  (density greater than water density).
- Selected roads/railways/waterways/pipelines have to be divided into portions of 1 km. The portions which do not meet the criterion of separation distance to populated areas in **Tab. 3.2 (a)** can be neglected. Within each ponion. select the place that is the closest to populated areas. For rail, a particular attention has to be paid to shunting yards.
- Consider the inventory of hazardous substances and the lay-out of the facility. Estimate conservatively the maximum amount that could be realistically involved in an accident.

If a facility has physical and very efficient separation amongst the storage vessels of a hazardous substance, the amount to be considered for the estimations is the content of the biggest tank (the other tanks do not participate to strenghten the source term). For physical separation is meant a sufficient distance between storage vessels. For efficient separation is meant the existence of separate tank pits (bunds) or the existence of automatic safety valves in pipelines connecting vessels. Open connections between vessels, or connections with hand-operated valves cannot be considered good physical/ efficient separations.

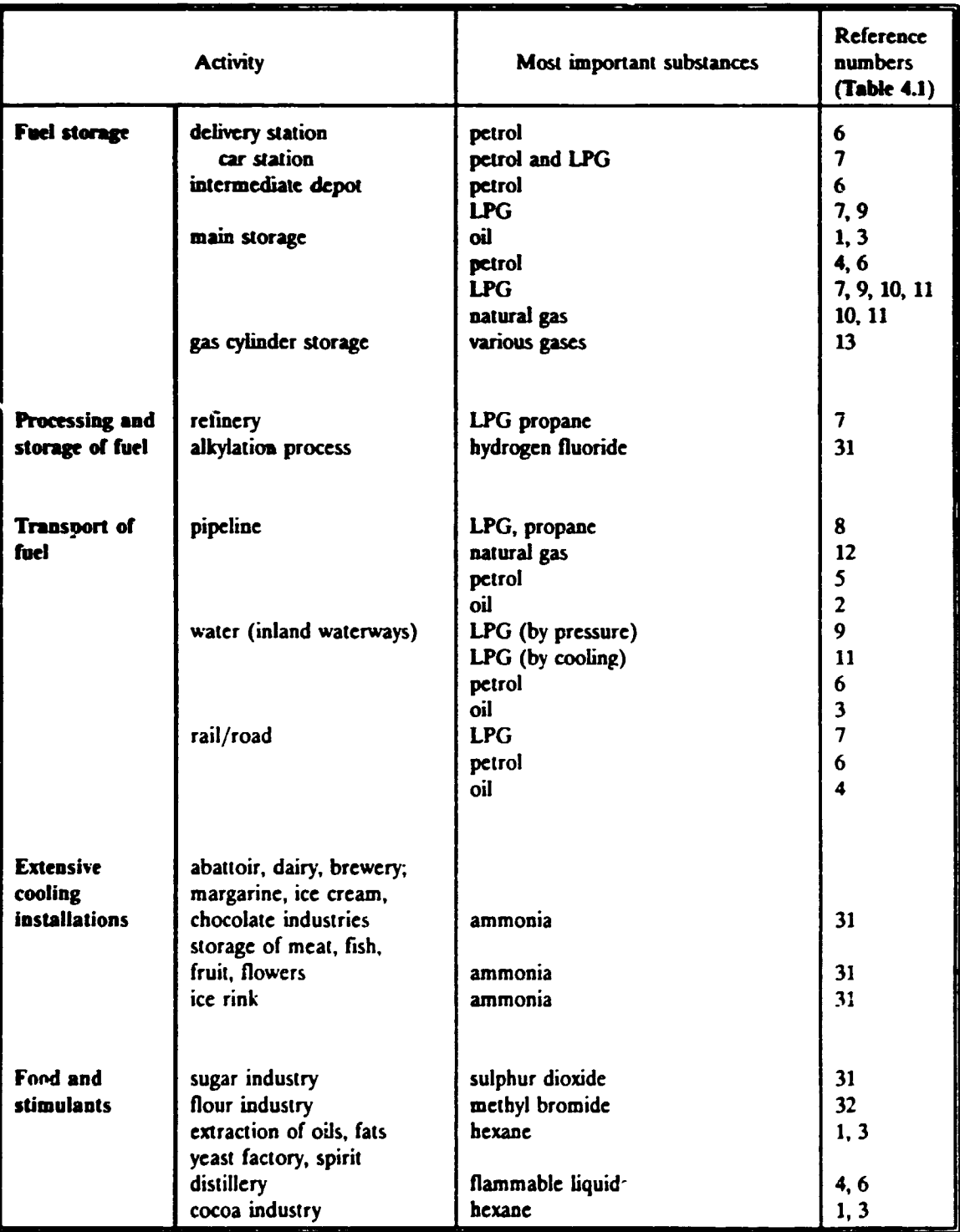

### Table 3.:. Checkiist

 $\ddot{\phantom{0}}$ 

 $\ddot{\ddot{\cdot}}$ 

 $\ddot{\phantom{a}}$  $\mathbb{Z}$  $\mathcal{L}_{\mathbf{c}}$ 

 $\ddot{\phantom{a}}$ 

 $\ddot{\phantom{0}}$ 

 $\bar{1}$ 

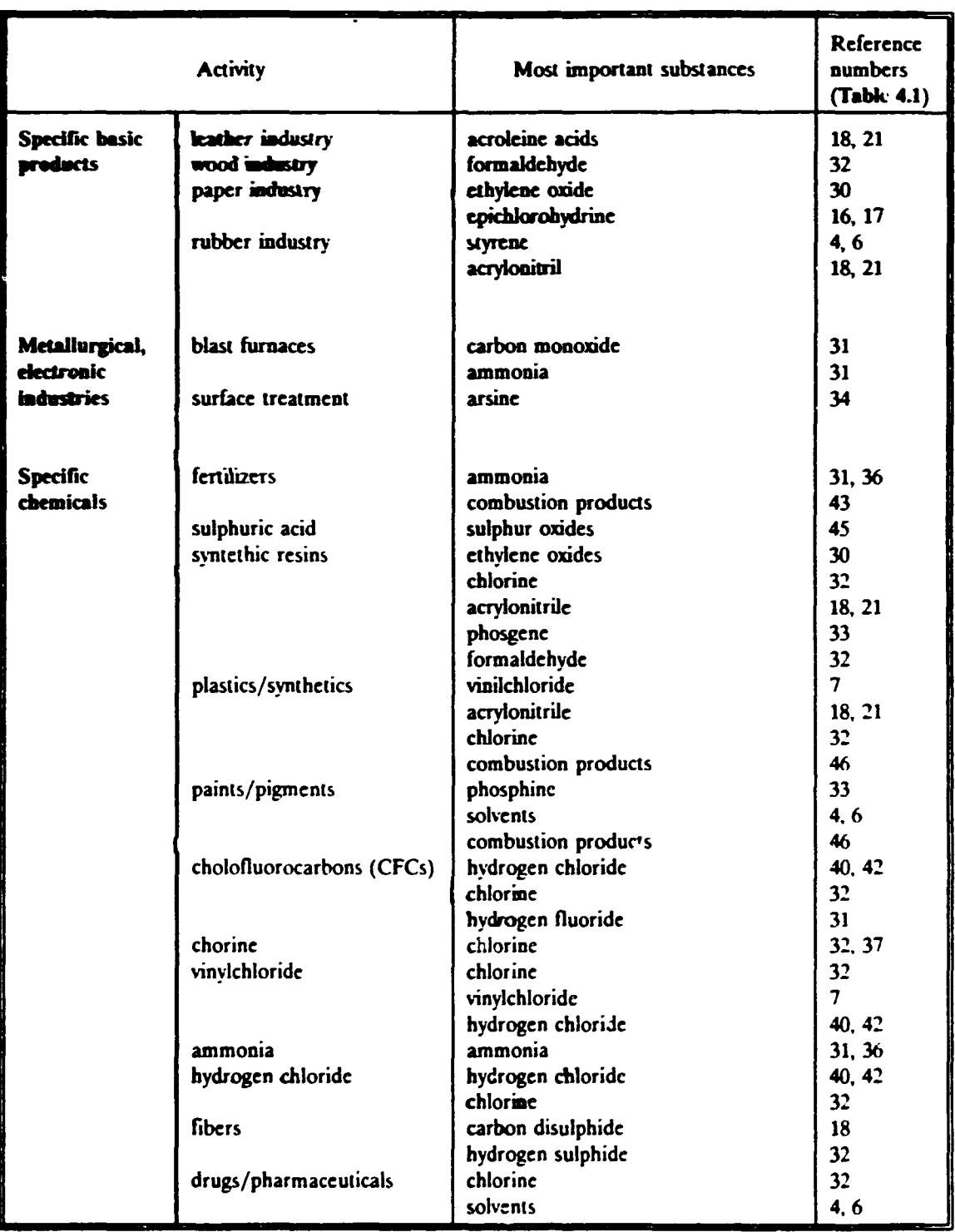

## Table 3.1. Checklist (continued)

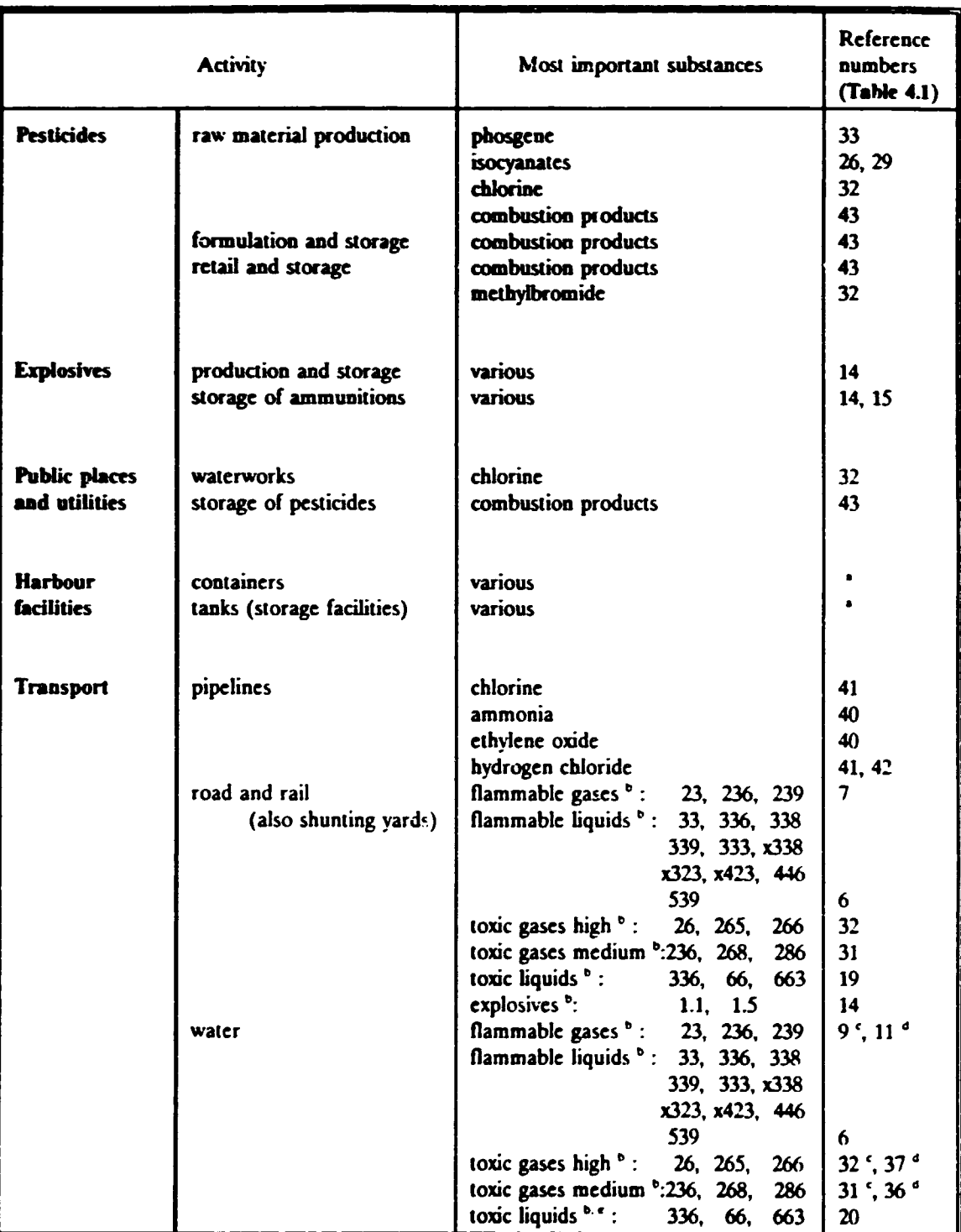

### Table 3.1. Checklist (continued)

÷,  $\mathbf{r}$ 

 $\ddot{\cdot}$ 

 $\bullet$ See Appendix 1 for specific Reference numbers.

 $\bullet$ International classification codes for lransrort (also in Table 6.1 ).

 $\pmb{\epsilon}$ Pressurized.

*d*  Cooled.

 $\pmb{\epsilon}$ Insoluble; specific weight  $\leq 1$  kg/dm<sup>3</sup>.

### Table 3.2. Criteria for the selection of industrial activities to be included in the study.

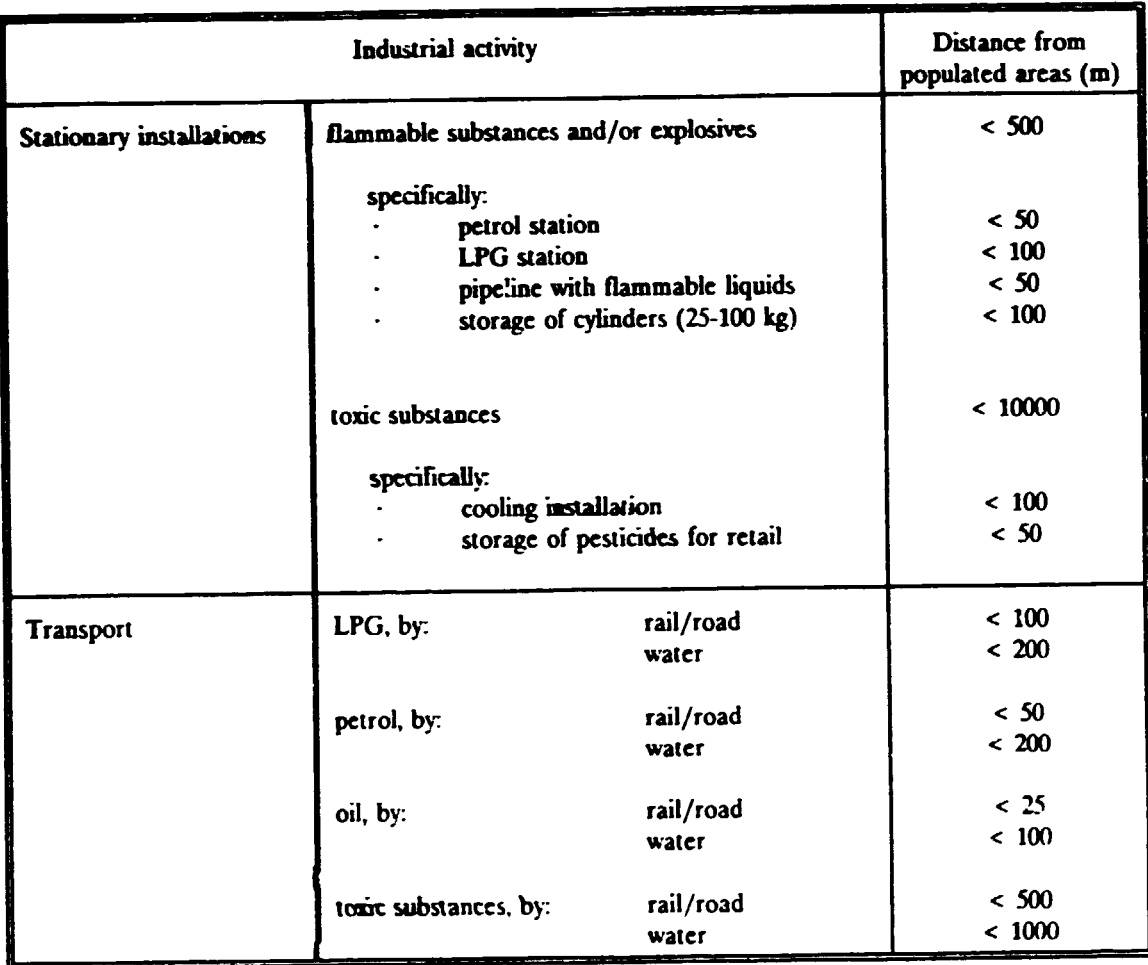

## (a) Criterion of distance from populated areas <sup>a</sup>.

The values are related to the maximum possible quantities (and maximum toxicity for toxic substances) that exist in normal industrial practice.

•

#### Table 3.2. Criteria for the selection of industrial activities lo be Included in the study. (continued)

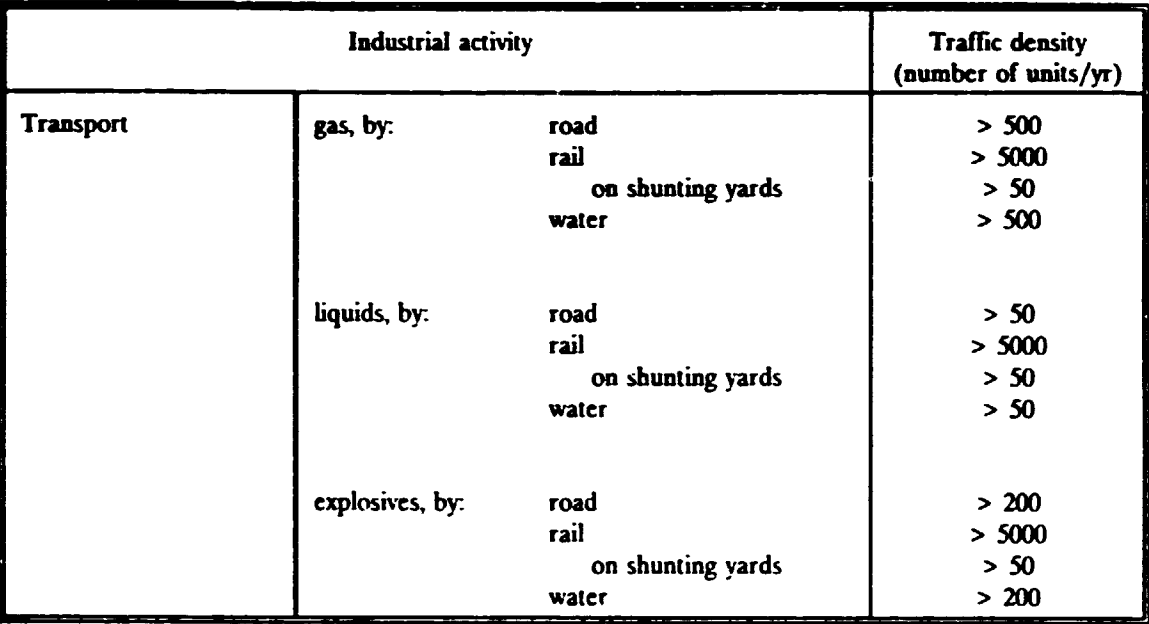

### (b) Criterion of traffic density.

 $\bar{1}$ 

•

 $\frac{1}{2}$  $\ddot{\phantom{0}}$ 

> $\mathcal{L}^{\pm}$ ÷.

 $\ddot{\phantom{a}}$ 

#### 4. ESTIMATION OF CONSEQUENCES OF MAJOR ACCIDENTS TO PEOPLE

--------------------------------

Once sufficient information on the hazardous activities in the area have been gathered and structured as indicated in Section 3. the external consequences of major accidents can be calculated for each selected activity.

In the context of the Manual, external consequences of an accident mean the number of fatalities amongst people that are living or working in the area surrounding the facility where the hazardous activity takes place; or, the road/rail/waterway/pipeline where hazardous substances are transported.

The external consequences  $(C_{\text{av}}$  number of fatalities/accident) of an accident caused by the substance (subscript s) for each identified activity (subscript a), can be calculated using the formula  $(4.1)$ :

$$
C_{as} = A \cdot \delta \cdot f_A \cdot f_m
$$

where:

- A = affected area (hectares; one hectare is  $10^4$  m<sup>2</sup>);
- $\delta$  = population density in populated areas within the affected zone (persons/ha);
- $f_A$  = area correction factor for the distribution of population in the affected zone;
- $f_m$  = correction factor for mitigation effects.

#### Procedural steps:

- Select one of the activities.
- If more than one substance in the same activity can cause damage independently from the other substances, analyze them separately. If a group of substances may act together, consider as a single (equivalent) substance. If a flammahle substance is also toxic, both effects have to be accounted for.

• Classify the activity using Tables 4.1.a and 4.1.b (the latter relats to substances flowing in pipelines).

The substances are subdivided by:

- the type of potential harm (flammability, explosiveness and toxicity);
- the general physical and chemical characteristics; and,
- the type of activity.

 $\ddot{\cdot}$  $\frac{1}{2}$ 

> The substances can then be classified according to the quantity involved in the accident (Tab. 4.1.a ).

> In the case of a pipeline. the key parameter for classification is its diameter (Tab. 4.1.b).

> The definition of the effect categories (or classes) is shown in Tab. 4.2. The categorization is by means of two effect categories: the maximum distance of effect (metre) and the affected area (hectare).

Figures 4.1 and 4.2 illustrate the procedure in two significative cases:

- Figure 4.1 shows an example of circular affected area (effect area category  $I$  – typical of explosions);
- Figure 4.2 shows an example of affected area equivalent to a sector of a circle (effect area category  $III -$  typical of toxic releases. see Tabs. 4.1.a and 4.2).
- Record the maximum distance of effect  $(R$  in the figures) and the affected area (A) from Tab. 4.2.
- Estimate the distribution of population within the circular area whose radius is the maximum distance of effect. Estimate the density of population  $(6)$  in the most important part(s).

If the value is not known or if the time/team resources are not sufficient, an estimation of the population density in populated areas can be made using Tab. 4.3, on the basis of the generic description of the area.

As an example, Figs. 4.1 and 4.2 show two populated areas within the circle whose radius is the maximum distance of effect (R). If the affected area is a circle (Fig. 4.1, area category I), all the populated areas that are comprised within the circle whose radius is the maximum distance of effect must be included in the estimation. The consequence of the accident is then the total number of fatalities ir. all the included areas. If the affected area is a sector of circle (i.e., effect area categories II and  $III -$  example of category III in Fig. 4.2), the user must choose the sector which  $maximizes$  the calculated consequences  $C_{\text{acc}}$ .

Estimate the area correction factor  $f_A$ .

This factor is the fraction of the effect area A which is populated (i.e., ratio of populated affected area(s) to the effect area). Examples are shown in Figs.  $4.1$  and  $4.2$ .

It could be difficult or require long time to correctly evaluate the fraction - a recent *map* could not be available or the contours of populated areas could be complicate.

A way to solve the problem is to calculate an approximate area of the populated zones and to divide it by the effect area A. An approximation of the area can 0e the smallest ponion of a sector of a circle that include the populated area; its calculation can be done in three steps. for each populated area:

calculate the fraction f<sub>r</sub> ( $\leq$ 1) of the area of the ring that include the populated zone (within the maximum distance of effect R) to the area of the circle whose radius is the maximum distance of effect:

$$
f_r = \frac{R_{\text{max}}^2 - R_{\text{min}}^2}{R^2}
$$

where  $R_{max}$  ( $\leq R$ ) is the outer radius (i.e., the maximum distance of the populated zone from the hazardous activity) and  $R_{min}$  the inner radius (i.e., the minimum distance of the populated zone from the hazardous activity);

calculate the fraction  $f_a$  ( $\leq 1$ ) of the angle  $\alpha$  which includes the populated zone to the angle  $\theta$  of the affected sector ( $\theta = 360^\circ$  for area category I;  $\theta = 180^\circ$  for area category II;  $\theta \approx 30^\circ$  for area category Ill):

$$
f_a = \alpha/\Theta
$$

the area factor  $f_A$  is the product of these sub-factors:

$$
f_{A} = f_{r} \cdot f_{e}
$$

If even the application of this simplified method for calculating  $f_A$  were not feasible. a rough estimation of the factor can be made by means of Tab. 4.4. The table shows  $f_A$  as function of the area category and the populated fraction of the circular area whose radius is the maximum distance of effect.

Estimate the correction factor  $f_m$  (proposed values in Tab. 4.5).

This correction factor accounts for possible mitigation actions that could be taken by people, such as evacuation. sheltering, etc. These actions are highly dependent on the type of the accident and the substance involved.

For example, in the case of explosions, mitigation opportunities are limited and hence no correction applies ( $f_m = 1$ ). An exception is the proposed value for storage of cylinders of flammable gases  $-$  reference number 13 - for which  $f_m = 0.1$  owing to the fact that they explode in sequence and not as a whole.

The proposed small values for toxic substances are justified by:

- the time a person should be exposed before a lethal effect occurs;
- the time needed for the dispersion at long distances;
- the warning from odour, etc.

A significative part of the exposed persons could then take effective protective actions like to flee, shelter, etc.

- Calculate the external consequences  $C_{a}$ , using the formula (4.1).
- Repeat all steps above for all stationary activities and transportation routes.

### 4.1. Example

A storage of petrol contains 2000 t. It is provided with tank pit (bund). A village could be affected by a major accidents; its population density is about 20 persons/ha. The minimum distance of the village from the storage is 30 m. The village extends beyond the distance of 100 from the storage. The village occupies 20% of the area within 100 m from the storage.

### Estimation:

- Appendix 1, Table 3.1 (Checklist) and Table 4.1.a: Storage of petrol with tank pit: Reference number = 4.
- **Table 4.1.a:** 2000 t: Effect categories  $= C$  II.
	- Table 4.2: Effect categories C II correspond to: maximum distance of effect =  $100$  m; and, affected area =  $1.5$  ha.

We have only rough information on the village; thus, for the estimation of the correction factors we make use of the data in the Tabs. 4.3 and 4.4:

- Table 4.3: Population density in the village = 20 persons/ha.
- **Table 4.4:** Correction factor for the distribution of population  $= 0.4$  (effect area category II; the part of area where dwellings are located is  $20\%$  of the circular area with a radius of 100 m).
- Table 4.5: Correction factor for mitigation = 1 (flammable substance. reference number 4).
- **•** Estimation of the number of fatalities:

1.5 (ha)  $\cdot$  20 (persons/ha)  $\cdot$  0.4  $\cdot$  1 = 12 fatalities.

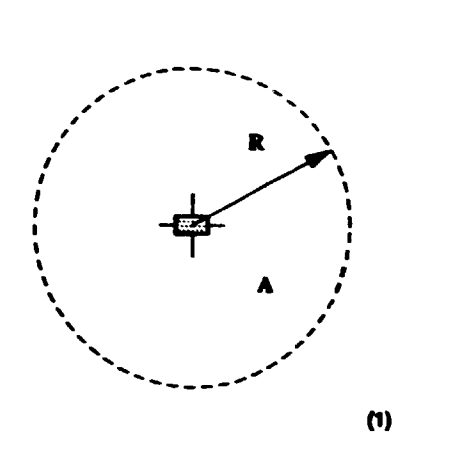

 $\frac{1}{1}$ 

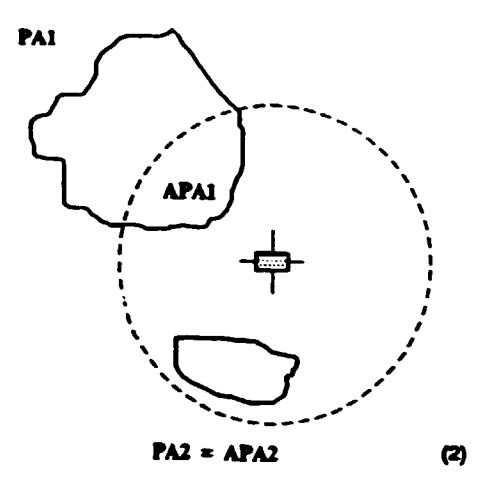

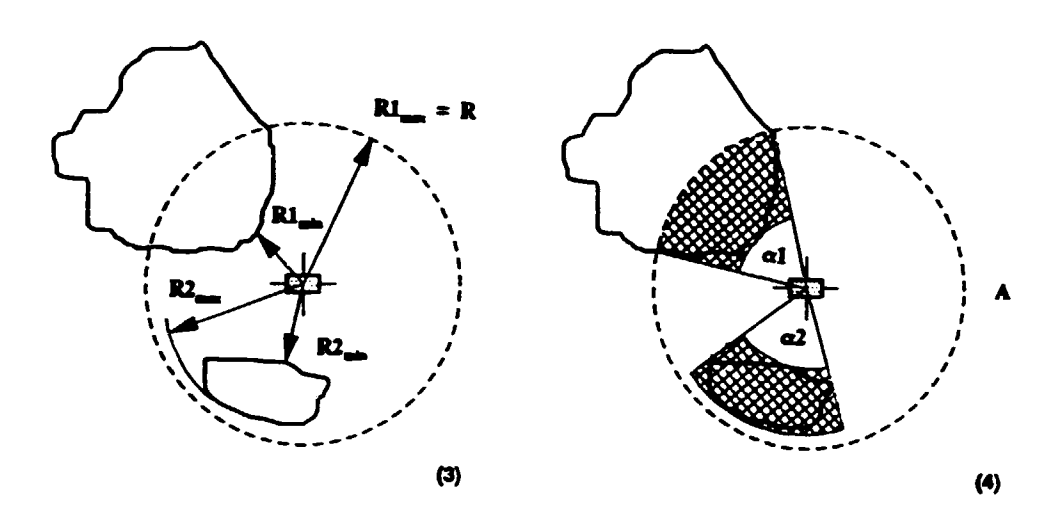

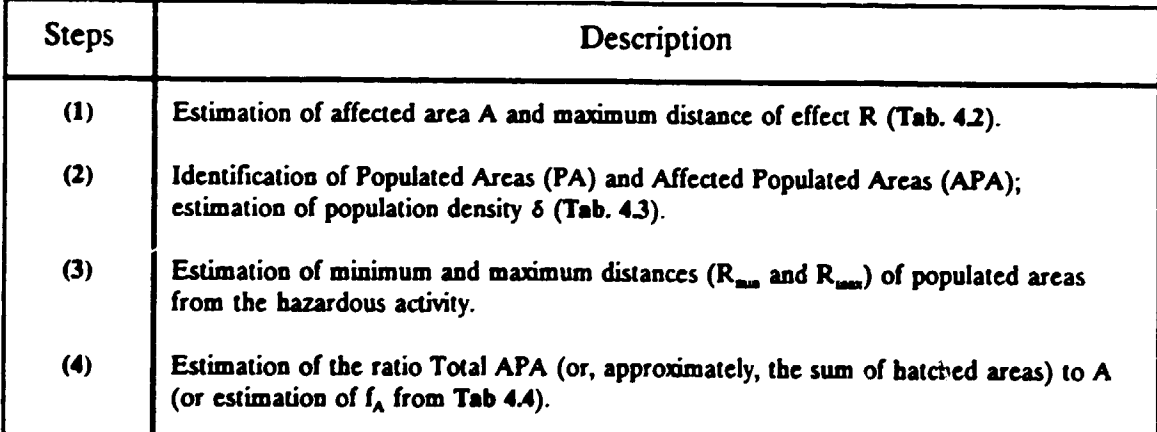

Figure 4.1. Illustration of estimation of consequences for effect area category I.

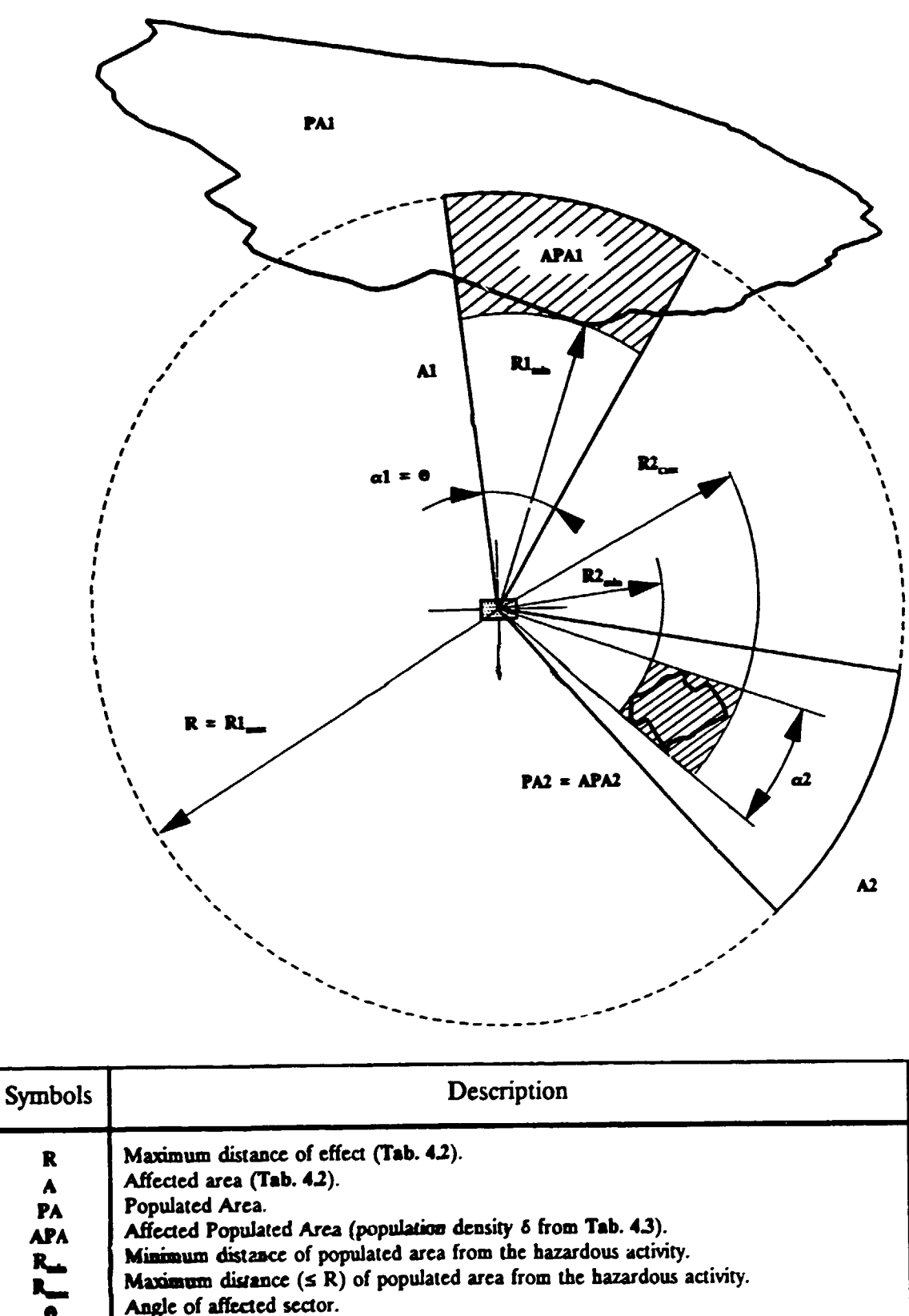

I

- - Angle of affected sector.<br>  $\alpha$  Angle of sector including affected populated area.
- Figure 4.2. Illustration of estimation of consequences for effect area category III. The sector which results in the highest number of calculated casualties must be chosen.

Table 4.1.a Classification of substances by effect categories.

 $\ddot{\phantom{a}}$ 

 $\ddot{\phantom{a}}$ 

 $\hat{\mathcal{L}}_{\mathbf{A}}$  $\ddot{\phantom{0}}$ 

 $\bar{\mathcal{A}}$ 

J.

 $\ddot{\phantom{0}}$ 

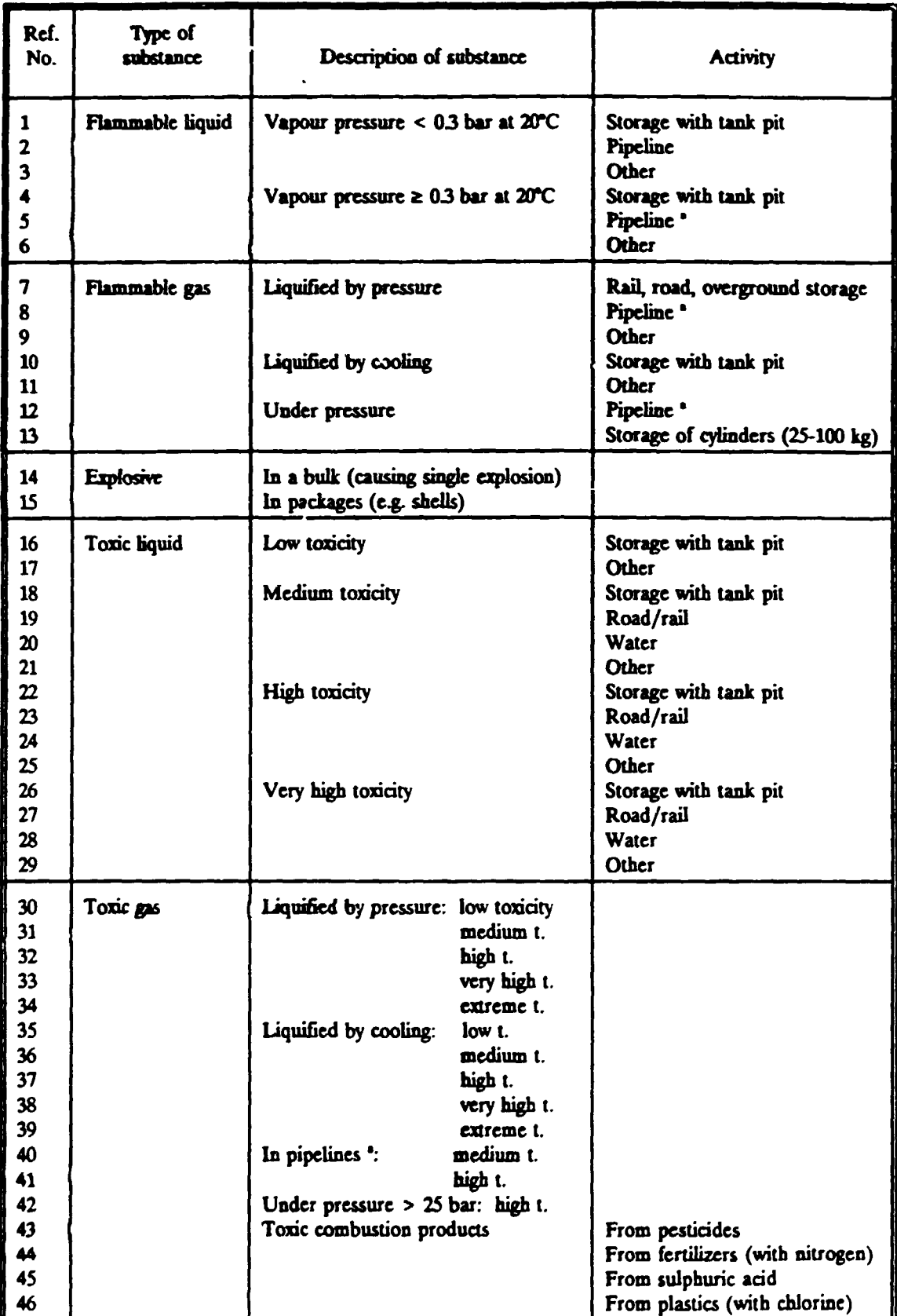

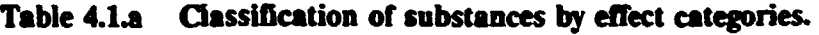

Categories for pipelines are shown in part b of the Table.

| Ref                                                                                         | Quantity (t)                                                                                        |                                                                                                    |                                                                                                    |                                                                                                    |                                                                                                    |                                                                                                    |                                                                                                    |  |  |
|---------------------------------------------------------------------------------------------|----------------------------------------------------------------------------------------------------|----------------------------------------------------------------------------------------------------|----------------------------------------------------------------------------------------------------|----------------------------------------------------------------------------------------------------|----------------------------------------------------------------------------------------------------|----------------------------------------------------------------------------------------------------|----------------------------------------------------------------------------------------------------|--|--|
| No.                                                                                         | 5-10                                                                                                | 10-50                                                                                                    | 50-200                                                                                                    | 200-1000                                                                                                    | 1000-5000                                                                                                    | 5000-10000                                                                                                    | >10000                                                                                                    |  |  |
| $\mathbf{1}$<br>$2^*$                                                                       |                                                                                                    |                                                                                                    |                                                                                                    | AI                                                                                                    | <b>BI</b>                                                                                                    | B <sub>1</sub>                                                                                                    | c <sub>I</sub>                                                                                                    |  |  |
| 3 <sup>4</sup>                                                                              |                                                                                                    | A1                                                                                                    | B <sub>1</sub>                                                                                                    | C1<br>B1                                                                                                    | DII<br>C <sub>II</sub>                                                                                                    | $\mathbf x$<br>C <sub>H</sub>                                                                                                    | $\mathbf x$<br>$D$ II                                                                                                    |  |  |
| 6                                                                                           |                                                                                                    | B <sub>II</sub>                                                                                                    | C <sub>II</sub>                                                                                                    | $D$ II                                                                                                    | E II                                                                                                    | $\boldsymbol{x}$                                                                                                    | $\boldsymbol{\mathsf{x}}$                                                                                                    |  |  |
| $\overline{\mathbf{7}}$                                                                     | <b>BI</b>                                                                                           | C <sub>1</sub>                                                                                                    | DI                                                                                                    | EI                                                                                                    | $\mathbf x$                                                                                                    | $\mathbf x$                                                                                                    | $\mathbf x$                                                                                                    |  |  |
| $8^{\degree}$<br>9<br>10                                                                    | c <sub>m</sub>                                                                                      | c <sub>m</sub>                                                                                                    | D III                                                                                                    | $\boldsymbol{\mathsf{X}}$<br><b>BI</b>                                                                                                    | $\mathbf x$<br>C <sub>II</sub>                                                                                                    | $\boldsymbol{\mathsf{X}}$<br>C <sub>II</sub>                                                                                                    | $\mathbf x$<br>$D$ II                                                                                                    |  |  |
| 11<br>12 <sup>o</sup>                                                                       |                                                                                                    | $B$ II                                                                                                    | C <sub>H</sub>                                                                                                    | D II                                                                                                    | $E$ II                                                                                                    | $\boldsymbol{\mathrm{X}}$                                                                                                    | $\mathbf x$                                                                                                    |  |  |
| 13                                                                                          | $C III$                                                                                             | C <sub>H</sub>                                                                                                    | CI                                                                                                    | C1                                                                                                    | $\boldsymbol{\mathsf{x}}$                                                                                                    | $\mathbf x$                                                                                                    | $\mathbf x$                                                                                                    |  |  |
| 14<br>15                                                                                    | <b>BI</b><br>C <sub>III</sub>                                                                       | C1<br>C <sub>II</sub>                                                                                              | C <sub>1</sub><br>CI                                                                                                    | D <sub>I</sub><br>DI                                                                                                    | $\boldsymbol{\mathsf{x}}$<br>$\boldsymbol{\mathsf{x}}$                                                                                                    | $\pmb{\chi}$<br>$\mathbf x$                                                                                                    | $\mathbf x$<br>$\boldsymbol{\textbf{x}}$                                                                                                    |  |  |
| 16<br>17<br>18<br>19<br>20<br>21<br>22<br>23<br>24<br>25                                    | C <sub>II</sub><br>$D$ III<br>c <sub>II</sub><br>$A$ $I$<br>D III<br>$E$ III<br>$D$ $\Pi$           | A III<br>$A$ $I$<br>$D$ $\Pi$<br>$E$ III<br>$D$ III<br><b>B</b> III<br>E III<br>FIII<br>$E$ III                    | $\overline{\phantom{m}}$<br>$A$ II<br><b>B</b> <sub>III</sub><br>$\boldsymbol{\mathsf{x}}$<br>F III<br>E III<br>$C \Pi$<br>$\boldsymbol{\mathsf{X}}$<br>G III<br>FII | $A$ II<br>$B$ II<br>$D$ III<br>$\boldsymbol{\mathsf{x}}$<br>$\boldsymbol{x}$<br>F III<br>E III<br>$\boldsymbol{\mathsf{x}}$<br>$\mathbf x$<br>G III | AII<br>C <sub>H</sub><br>E III<br>$\boldsymbol{\mathsf{X}}$<br>$\boldsymbol{\mathsf{x}}$<br>FIII<br>F III<br>$\boldsymbol{\mathsf{X}}$<br>$\boldsymbol{\mathsf{x}}$<br>G III | $B$ II<br>C <sub>H</sub><br>F III<br>$\mathbf x$<br>$\boldsymbol{\mathsf{x}}$<br>$\mathbf x$<br>G III<br>X<br>$\mathbf x$<br>$\boldsymbol{\mathsf{x}}$ | c <sub>m</sub><br>C <sub>H</sub><br><b>FIII</b><br>$\mathbf x$<br>X<br>X<br>G III<br>$\boldsymbol{\mathsf{x}}$<br>X<br>$\mathbf x$                                                                                           |  |  |
| 26<br>27<br>28<br>29                                                                        | $C$ III<br>E III<br>$F \mathbf{I}$<br>E III                                                         | E III<br>F III<br>G III<br>F III                                                                                   | $F \Pi$<br>$\boldsymbol{\mathsf{X}}$<br>$H$ $\Pi$<br>G III                                                                                                    | G III<br>$\boldsymbol{\mathsf{x}}$<br>$\boldsymbol{\mathsf{x}}$<br>$H$ III                                                                          | G III<br>$\boldsymbol{\mathsf{X}}$<br>$\boldsymbol{\mathsf{X}}$<br>H III                                                                                                    | H III<br>X<br>X<br>$\boldsymbol{\mathsf{x}}$                                                                                                    | HШ<br>$\boldsymbol{\mathsf{X}}$<br>$\boldsymbol{\mathsf{x}}$<br>$\boldsymbol{\mathsf{X}}$                                                                                                    |  |  |
| 30<br>31<br>32<br>33<br>34<br>35<br>36<br>37<br>38<br>39<br>40 <sup>*</sup><br>41 ·<br>42 · | $A$ II<br>ВП<br>E III<br>$F \Pi$<br>G III<br>$A$ II<br>C <sub>II</sub><br>$D$ III<br>F III<br>G III | AI<br>C <sub>II</sub><br>E III<br>G III<br>$H$ III<br>$A$ II<br>C <sub>II</sub><br>E III<br><b>FIII</b><br>$H$ III | $B$ II<br>$D$ III<br>F III<br>G III<br>$H$ III<br>AII<br>D III<br>E III<br>G III<br>$H$ III                                                                          | <b>BI</b><br>E III<br>FIII<br>G III<br>X<br>$B$ $\Pi$<br>D III<br>E III<br>G III<br>X                                                               | C III<br>F III<br>G III<br>X<br>$\mathbf x$<br>$B$ II<br>D III<br><b>FIII</b><br>X<br>$\boldsymbol{\mathsf{x}}$                                                              | C <sub>II</sub><br>F III<br>X<br>$\boldsymbol{\mathsf{X}}$<br>$\mathbf x$<br><b>BII</b><br>E III<br>X<br>X<br>$\boldsymbol{x}$                         | $\boldsymbol{\mathsf{X}}$<br>$\boldsymbol{\mathsf{X}}$<br>$\pmb{\mathsf{x}}$<br>X<br>$\mathbf x$<br>$\boldsymbol{\mathsf{X}}$<br>$\boldsymbol{\mathsf{X}}$<br>$\boldsymbol{\mathsf{x}}$<br>$\pmb{\mathsf{x}}$<br>$\mathbf x$ |  |  |
| 43<br>44<br>45<br>46                                                                        | AII<br>$B$ II                                                                                       | <b>B</b> <sub>II</sub><br>CIII<br>A II<br>AII                                                                      | D III<br>E III<br>C III<br>CIII                                                                                                    | E III<br>F III<br>D III<br>D III                                                                                                    | E III<br><b>FIII</b><br>D III<br>D III                                                                                                    | X<br>X<br>$\boldsymbol{\mathsf{x}}$<br>$\boldsymbol{x}$                                                                                                | X<br>$\boldsymbol{\mathsf{x}}$<br>X<br>$\boldsymbol{x}$                                                                                                    |  |  |

Table 4.1.a Classification of substances by effect categories (continued)

ymbols: X means the combination of that substance and that amount does not exist in practice; - means ignorable effects.

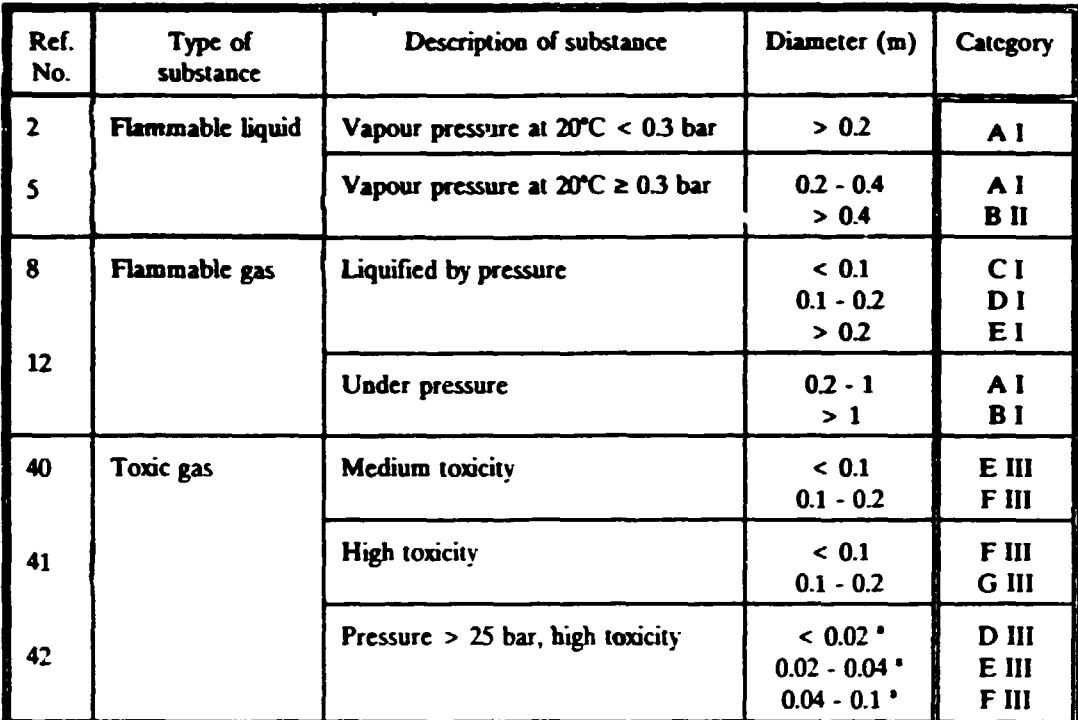

### Table 4.1.b Classification by effect categories of substances flowing in underground pipelines outside plants.

Diameler of the largest pipe connected.

 $\bullet$ 

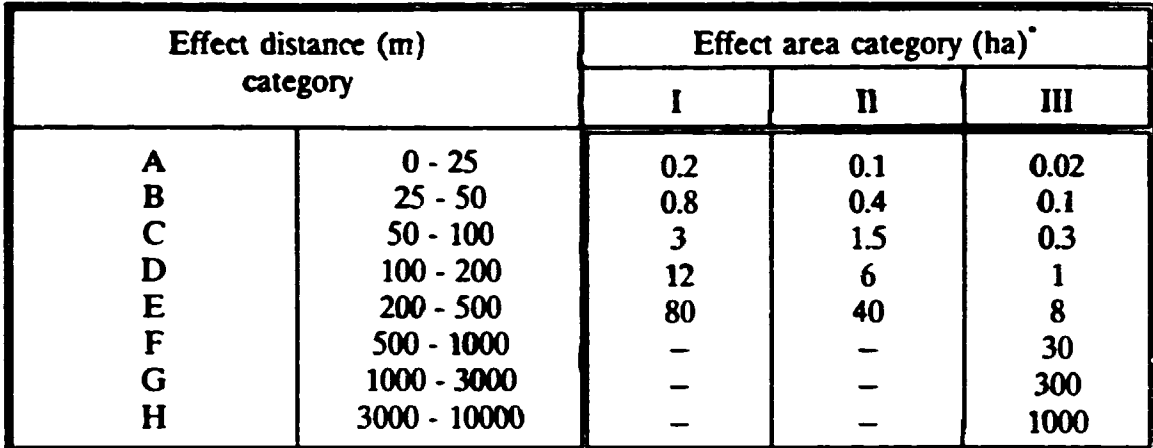

#### Table 4.2. Efrect categories: maxjmum distance and area of effect.

 $\ln 1 \text{ ha} = 10^4 \text{ m}^2.$ 

Note:

The capital letters A-H represent the effect distance categories in increasing order; the roman numbers 1-111 represent the effect area categories in decreasing order.

Each effect distance category is defined by a range of values for the corresponding maximum distance of effect, in metres.

Each effect area category is defined by one value which is the estimated affected area, in hectares. I corresponds to the circular area with the maximum distance of effect as diameter; II to the area of the semicircle; and, III to about 1/10 of the area of the circle. A distance category can be found in combination with each of the area category. The exception of F, G and H. which combine only with the area category III, can be explained by the fact they are related to the dispersion of large amounts of toxic gases in elongate clouds.

### Table 4.3. Population density  $(6)$ .

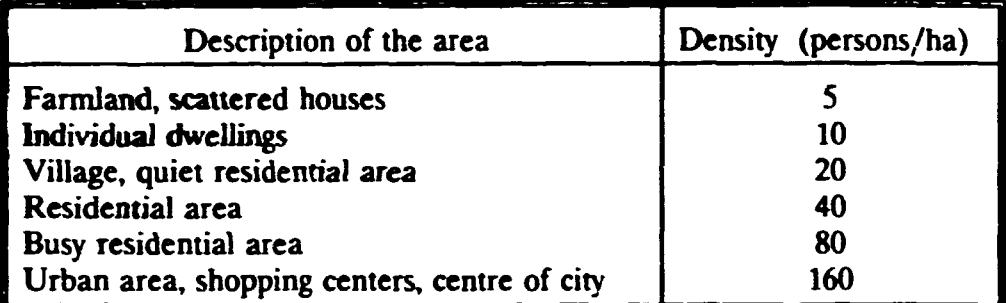

Table 4.4. Correction factor  $(f_A)$  for the distribution of main populated area(s) into the circle whose radius is the maximum distance of effect.

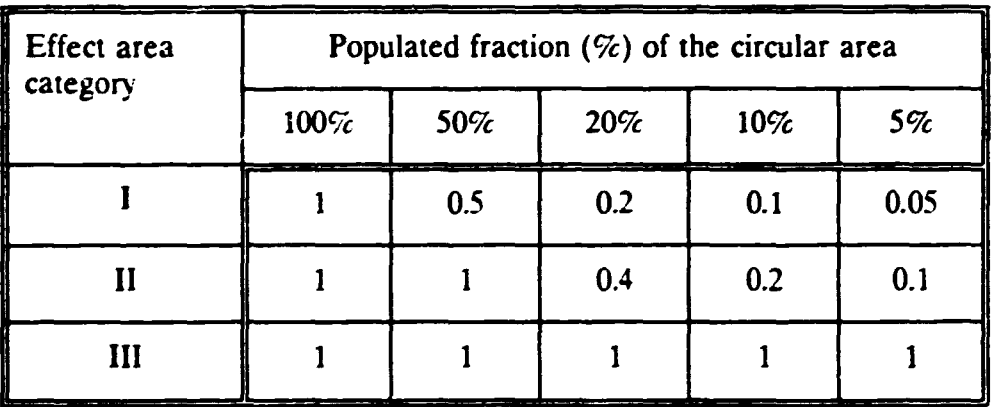

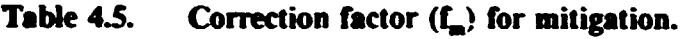

 $\ddot{\cdot}$ 

 $\overline{\phantom{a}}$ 

 $\perp$ 

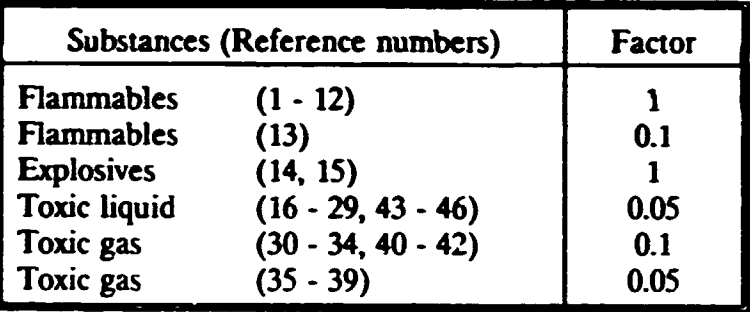

### S. ESTIMATION OF PROBABILITIES OF MAJOR ACCIDENTS FOR FIXED INSTALLATIONS

To calculate the frequency ( $P_{1,5}$ , number of accidents/year) of accidents involving a hazardous substance (subscript s) for each hazardous fixed installation (subscript i). which causes the consequences that have been estimated in Section 4, it is necessary to calculate the related so-called probability number  $(N_{is})$ .

 $N_{15}$  can be calculated using the formula (5.1):

$$
N_{1.5} = N_{1.5}^{\circ} + n_1 + n_f + n_o + n_p
$$

where:

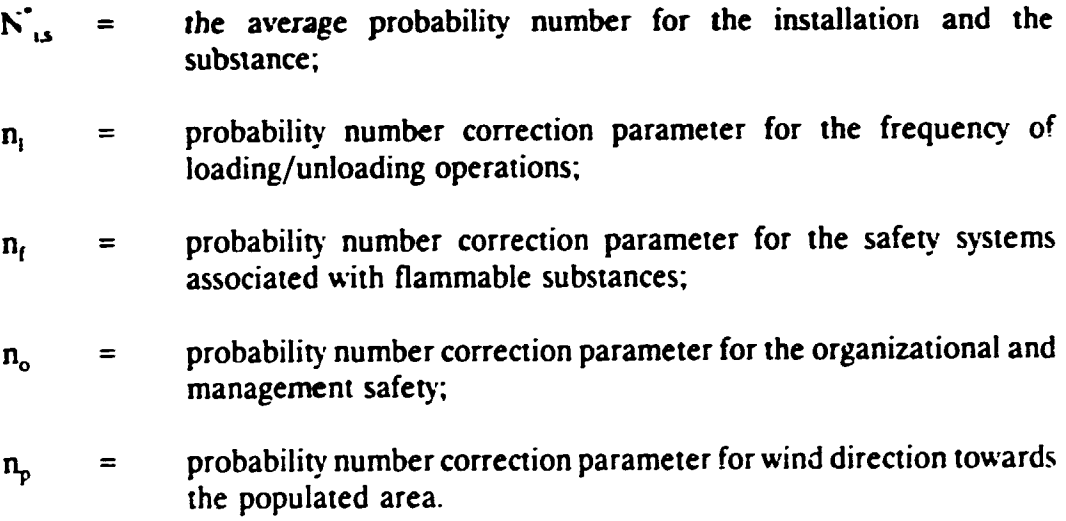

The probability number can then be converted into a probability. either using Tab. 5.6 or directly, from the relationship between N and P:

$$
N = |\log_{10} P|
$$

#### Procedural steps:

Select one of the activities.

- If more than one substance can cause damage independently from the other substances. analyze them separately. If a group of substance may act together. consider as a single (equivalent) substance.
- Select the average probability number for each hazardous substance (or group of substances) identified for each of the activities (Tab. 5.1).
- Estimate the probability number correction parameter  $n_1$  (Tab. 5.2).

This parameter accounts for the frequency of loading/unloading operations of the hazardous substances at the plant.

**•** Estimate the probability number correction parameter  $n_f$  (Tab. 5.3).

This parameter is to be used only for flammable substances. It takes into account the presence of safety systems and the number of stored cylinders.

**•** Estimate the probability number correction parameter  $n_0$  (Tab. 5.4).

This parameter accounts for organizational and safety management aspects, such as: the age of the facility. the quality of safety management. the existence and quality of safety procedures. the quality and practice of maintenance. the existence of emergency and evacuation plans. etc. Care should be very taken in estimating the parameter. especially if the facility cannot be directly surveyed.

**•** Estimate the probability number correction parameter  $n_p$  (Tab. 5.5).

This parameter takes into account the probability of wind direction towards the populated area(s) that have been previously identified to be the most important in the circle whose radius is the maximum distance of effect.

In particular, the parameter does not apply for accidents causing simmetric effects (i.e. with circular affected area. effect area category I; typical of explosions).

In the case of partialized affected area (effect area categories II and III; typical of dispersion of toxic substances), the user must consider the same sector of circle that has been considered following the instruction given in Section 4 for the correction factor  $f_p$ .

If the affected area is partialized, but the population lives all around the activity. the parameter is zero.

The values shown in Tak. *5.5* arc calculated assuming a uniform distribution of the frequencies of wind directions in the wind rose.

- Calculate the probability number  $N_{1.5}$  using the formula (5.1).
- **Convert the probability number into probability**  $P_{i,s}$  **by means of Tab. 5.6 or** directly, using the definition of N.
- Repeat all steps above for all stationary activities.

### 5.1. Example

A storage of 1700 cylinders of 40 kg of weight containing propane and butane is provided with a fire protection wall and a sprinkler system. The minimum distance between the storage and a populated area is 10 m. The populated area occupies about 15% of the circular area between 10 m and 100 m from the storage.

### **Estimation**

- Appendix I, Table 3.1 (Checklist) and Table 4.1.a: Storage of flammable gas: Reference number  $= 13$ .
- **Table 4.1.a, Table 4.2:** Total mass of gas =  $0.04 \cdot 1700 = 68$  t; effect category =  $C I$  (effect distance = 100 m; effect area = 3 ha).
- **Table 5.1:** Standard probability number  $= 4$ .
- **Table 5.2** to be skipped (see note).
- Table S.3: Three prohability numher correction parameters for flammable have to be considered:

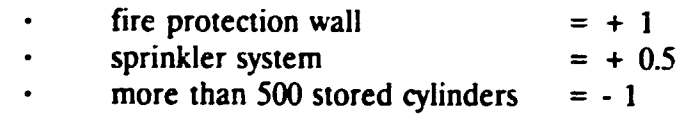

Toral correction parameter for flammable  $= +0.5$ 

Table 5.4: Probability number correction parameter for management, etc.: we assume that for the activity under analysis  $= -0.5$ .

- Table S.S: Probability number correction parameter for the distribution of population within the circular area and the probability of a certain wind  $direction = 0$  (effect area category = I).
- Estimation of the frequency of occurrence:

 $4 + 0.5 - 0.5 = 4$  which corresponds to: 10<sup>-4</sup> accidents/year

(from Table 5.6).

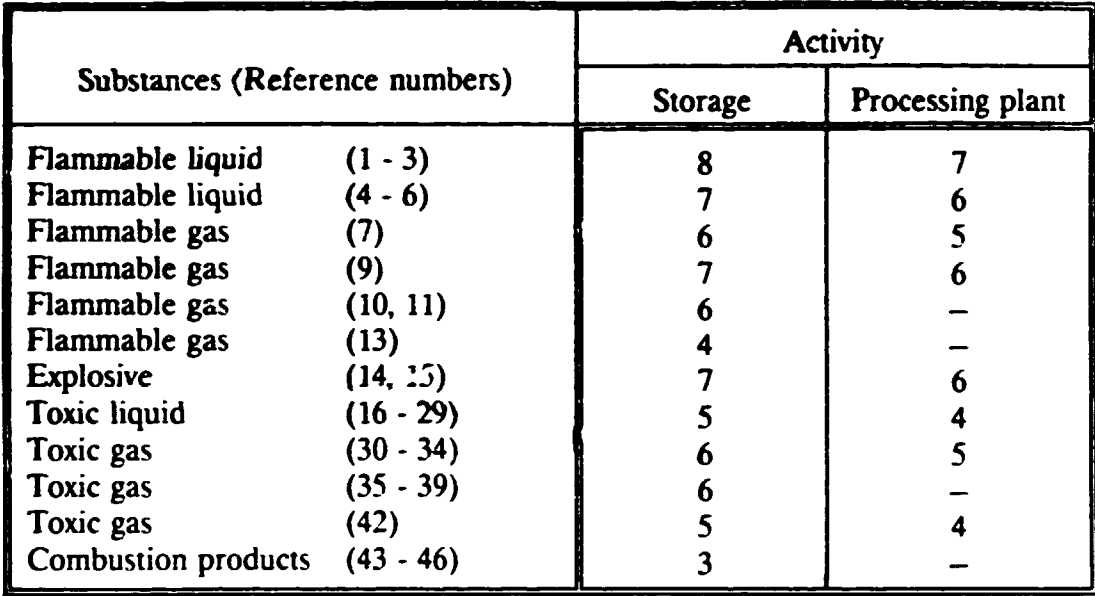

# Table 5.1. Average probability number  $(N^{\circ}_{i,j})$  for fixed installations.

### Table 5.2. Probability number correction parameter  $(n_i)$  for loading/unloading operations frequency.

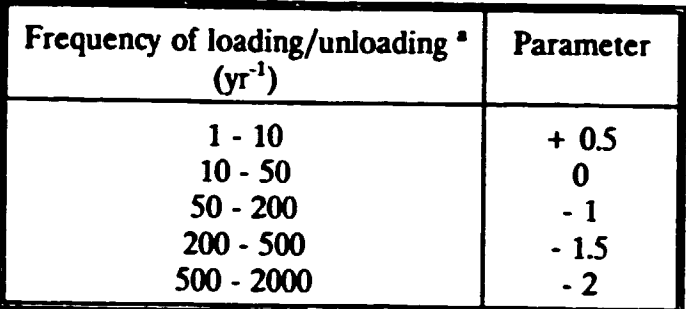

For all kind of activities except pipelines and storage of cylinders (Reference number 13).

Table 5.3. Probability number correction parameter  $(n_f)$  for flammables.

 $\blacksquare$ 

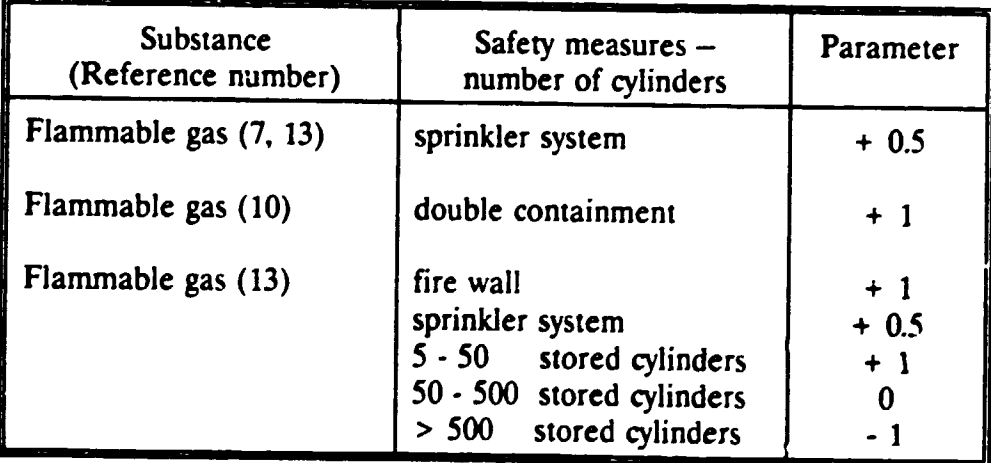

## Table 5.4. Probability number correction parameter  $(n_0)$  for organizational safety  $^2$ .

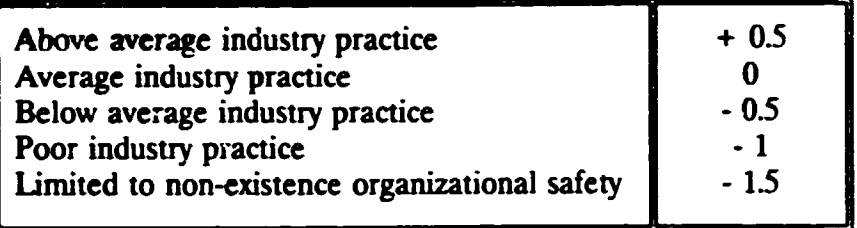

• Several factors are included: safety management, age of the plant, maintenance, documentation and procedures. safety culture, training. emergency planning. etc.

 $\bullet$ 

### Table 5.5. Probability number correction parameter  $(n_p)$  for wind direction towards populated area(s) in the affected zone.

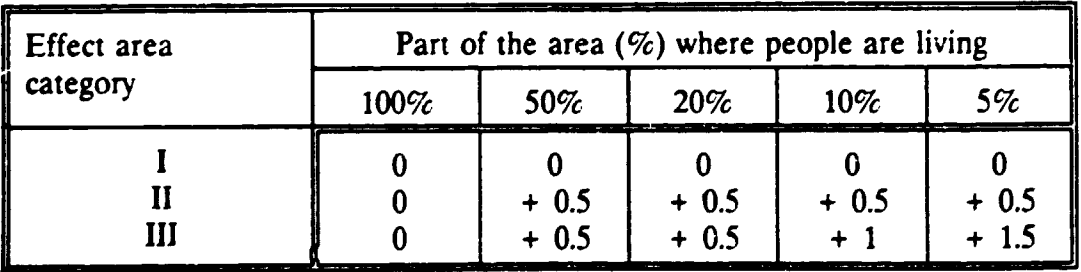

| N                       | P                 | N   |                    | N    | P                  |
|-------------------------|-------------------|-----|--------------------|------|--------------------|
| 0                       | $1 - 10^{0}$      | 5   | $1 - 10^{-5}$      | 10   | $1 \cdot 10^{10}$  |
| 0.5                     | $3 \cdot 10^{1}$  | 5.5 | $3.10^{6}$         | 10.5 | $3 - 10^{-11}$     |
|                         | $1 \cdot 10^{-1}$ | 6   | $1 \cdot 10^{-6}$  | 11   | $1 \cdot 10^{-11}$ |
| 1.5                     | $3 \cdot 10^{2}$  | 6.5 | $3 \cdot 10^{-7}$  | 11.5 | $3 \cdot 10^{-12}$ |
| $\overline{2}$          | $1 \cdot 10^{-2}$ |     | $1 - 10^{-7}$      | 12   | $1 \cdot 10^{-12}$ |
| 2.5                     | $3 \cdot 10^{-3}$ | 7.5 | $3 \cdot 10^{8}$   | 12.5 | $3 \cdot 10^{13}$  |
| $\overline{\mathbf{3}}$ | $1 \cdot 10^{-3}$ | 8   | $1 \cdot 10^{8}$   | 13   | $1 \cdot 10^{-13}$ |
| 3.5                     | $3 - 10^{-4}$     | 8.5 | $3 \cdot 10^{9}$   | 13.5 | $3 \cdot 10^{14}$  |
| 4                       | $1 \cdot 10^{-4}$ | 9   | $1 \cdot 10^{-9}$  | 14   | $1 \cdot 10^{-14}$ |
| 4.5                     | $3 \cdot 10^{-5}$ | 9.5 | $3 \cdot 10^{-10}$ | 14.5 | $3 \cdot 10^{-15}$ |

Table 5.6. Conversion of probability nunibers (N) into frequencies (P, event/yr)  $^{\circ}$ .

<sup>a</sup> N is the absolute value of the logarithm of  $P(N = |log_{10} P|)$ .

 $\ddot{\phantom{a}}$ 

### 6. ESTIMATION OF PROBABILITIES OF MAJOR ACCIDENTS FOR TRANSPORTATION OF HAZARDOUS MATERIAL

To calculate the frequency ( $P_{\text{to}}$  number of accidents/year) of accidents during transportation (subscript t) of a hazardous substance (subscript s) which causes the consequences that have been estimated in Section 4, the related so-called probability number  $(N_{ts})$  should first be estimated.

 $N_{LS}$  can be calculated using the formula (6.1):

$$
N_{ts} = N_{ts}^* + n_{t} + n_{t\delta} + n_{p}
$$

where:

 $N_{\text{ref}}$ *=*  the average probability number for the transportation of the substance; probability number correction parameter for the safety conditions  $n<sub>r</sub>$ = of the transport system; probability number correction parameter for the traffic density;  $n_{\rm s}$ = probability number correction parameter for wind direction towards  $n_{p}$ *=*  the populated area.

The probability number can then be converted into a probability. either using Tab. S.6 or directly. from the relationship between N and P:

$$
N = |\log_{10} P|
$$

#### Procedural steps:

• Select one route (road/railway/waterway/pipeline); select a 1 km portion of that route; consider, within it. the place that is the most hazardous because of the unfavourable combination of high population density and low traffic safety (see also Section 3).

- If several hazardous substances are transported via this route, analyze each separately.
- Select in Tab. 6.2 the average probability number for each hazardous substance (or group of substances; see also Tab. 6.1, which lists the international transport codes for flammable, toxic and explosive substances). This must be done for each identified portion of the routes under analysis.
- Estimate the probability number correction parameter  $n_r$  (Tab. 6.3).

This parameter takes into account *the* safety conditions of the transport system. The table is divided into two: Tab. 6.3 (a) shows general correction parameters data (the average corresponds to the one previously defined); Tab. 6.3 (b) shows the correction parameter for railways. A special attention must be given to shunting yards in railroads near industrial areas.

Estimate the probability number correction parameter  $n_{16}$  (Tab. 6.4).

This parameter takes into account the traffic density, i.e. the number of transport units (tank cars, rail cars, barges, etc.) per year, transporting this hazardous substance, or that are handled in one year on a shunting yard (rail). For underground pipelines  $n_{\text{eff}} = 1$  because they are used continuously.

The task of estimating the traffic density could be difficult and time· consuming. Owing to the scope of the present method, which allows only preliminary and rapid estimations, it is suggested to the user with limited information to perform more detailed analyses of the traffic in a section of a route only if it contributes significantly to the risk to the public.

Estimate the probability number correction parameter  $n_p$  (Tab. 5.5).

This parameter, which is the same as already described in Section *5,* takes into account the wind direction and the population distribution within a circle whose radius is the maximum distance of effect.

- **•** Calculate the probability number  $N_{1,3}$  by the formula (6.1).
- Convert the probability number into probability  $P_{15}$  by means of Tab. 5.6 or directly, using the definition of N.
- If a portion of a road/railway/waterway/pipeline is exposed to the risk of accident from the transportation of different substances, the frequencies calculated for each of them have to be grouped under classes of injuries (defined in the section of societal risk). The obtained frequencies, which belong to the same class of injuries, must be eventually added. The number calculated for each class is the frequency per kilometer and per year of accidents which result in a number of fatalities included in the range that characterizes the class itself.
- Repeat all steps above for all the identified portions of commercial routes.

### 6.1. Example

A road 10 km long is being analyzed. Transportation of hazardous material includes: 4000 tank cars per year with LPG and 200 tank cars per year with gas of medium toxicity (e.g., ammonia). The attention of the analyst is focused on one section about 1200 m long because of deficiencies in traffic safety and a high density populated area at one side of the road.

### **Estimation**

- Two separate calculations of the frequency of accident have to be performed because of the different characteristics of the substances. Hereafter, LPG transportation is identified by the symbol  $S<sub>1</sub>$ , ammonia transportation by  $S_2$ .
	- Appendix 1, Table 3.1 (Checklist) and Table 4.1.a:
		- LPG is a Flammable gas Iiquified by pressure: Reference number for  $S_1 = 7$ .
		- Ammonia is a Toxic gas medium: Reference number for  $S<sub>2</sub> = 31.$

Table 4.1.a and Table 4.2:

LPG transported mass is in the range 10-50 t/tank car; effect category for  $S_1 = C I$  (maximum effect distance = 100 m; effect area  $= 3$  ha).

Ammonia transported mass is in the same range; effect category for  $S_2 = C \text{ III}$  (maximum effect distance = 100 m; effect area  $= 0.3$  ha).

Table 6.2: Standard probability number:

 $\bullet$ 

 $\bullet$  .

 $\bullet$ 

for  $S_1$  and  $S_2$  = 9.5.

Table 6.3: Probability number correction parameter for the safety conditions of the analyzed section of the road:

for  $S_1$  and  $S_2$  = -1.

Table 6.4: Probability number correction parameter for traffic density:

for  $S_1$  = -3.5;

 $\cdot$  for  $S_2$  =  $-2$ .

Table 6.S: Probability number correction parameter for the distribution of population and wind direction:

> for  $S_1 = 0$  (effect area category = I).  $\bullet$  .  $\bullet$ for  $S_2 = +0.5$  (effect area category = III; 50%) populated).

**•** Estimation of accident frequency (see Tab. 5.6):

for  $S_1$ : 9.5 - 1 - 3.5 = 5 = = > 10<sup>-5</sup> event/yr;

for  $S_2$ : 9.5 - 1 - 2 + 0.5 = 7 = = = > 10<sup>-7</sup> event/yr.

### **Table** 6.1. **International Transport Codes.**

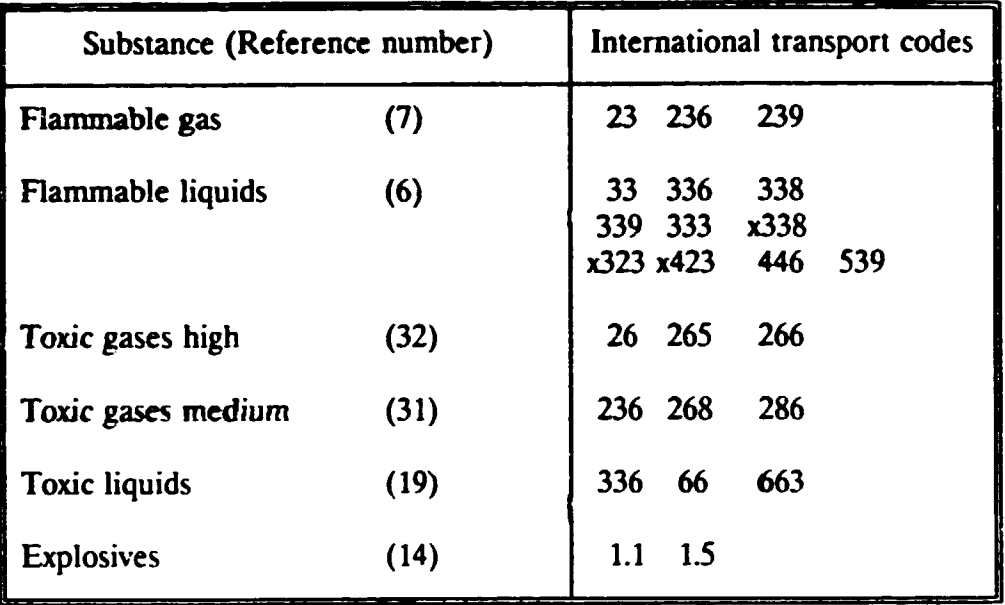

## Table 6.2. Average probability number  $(N^*_{\iota,s})$  for transport accidents  $^*$ .

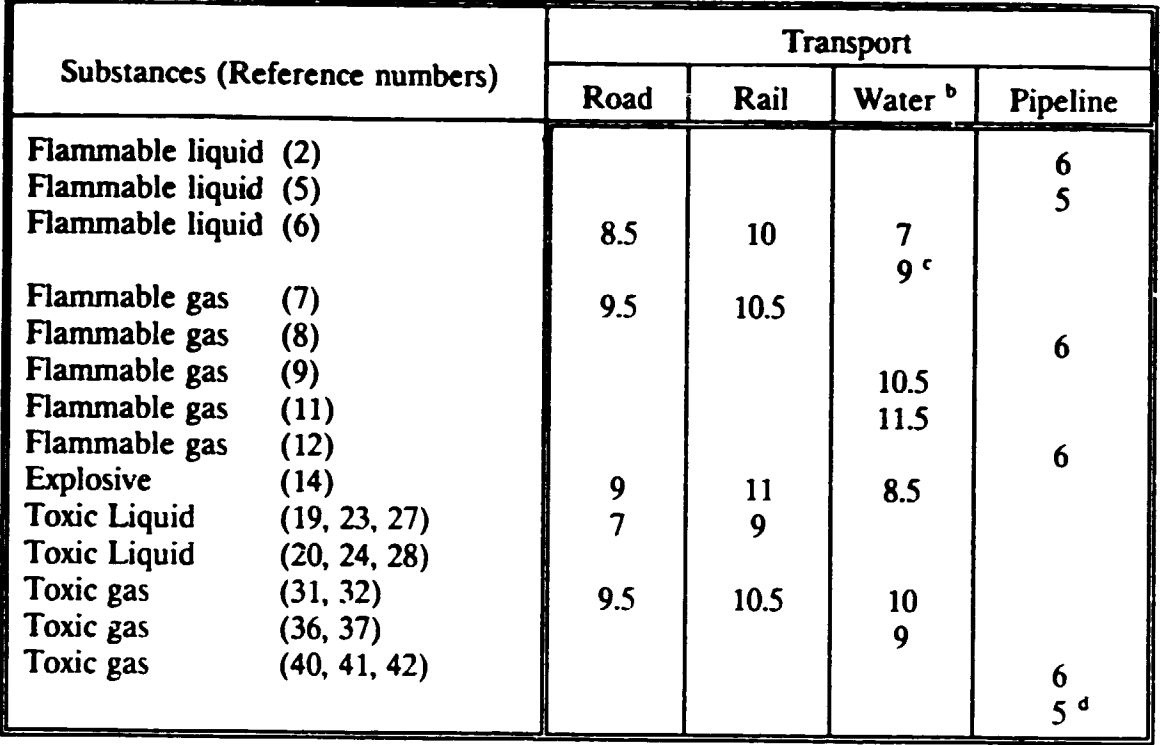

• The Table shows only the values that are necessary in the framework of the Manual.

b Inland waterways.

c Double hull.

d For substances that are very corrosive in contact with water.

### Table  $6.3.$  Probability number correction parameter  $(n<sub>c</sub>)$  for the safety conditions of transport systems.

(a) General.

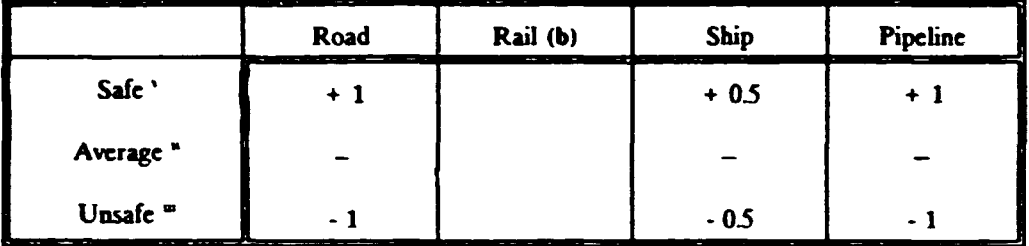

Examples:

..

Routes without crossings; routes with low or no traffic.

Roads with separate cart-roads.

WaterWays: wide. straight.

Pipelines made with updated regulation and with specific measures.

- Values to be used if it is not possible to categorize the route under the other two categories.
	- Examples: Routes known to be frequently place of incidents.
		- Roads with a junction with high traffic; with a fork sharp bend; with no 1raffic lights; with slippery pave.
		- Waterways: with bends; with crossings; with traffic of ferries; with moorings for trans-shipment; with obstacles like bridges and locks.
		- Pipelines: if old; if made with out-of-date regulation; if their location is not known or if they arc not indicated.

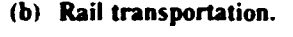

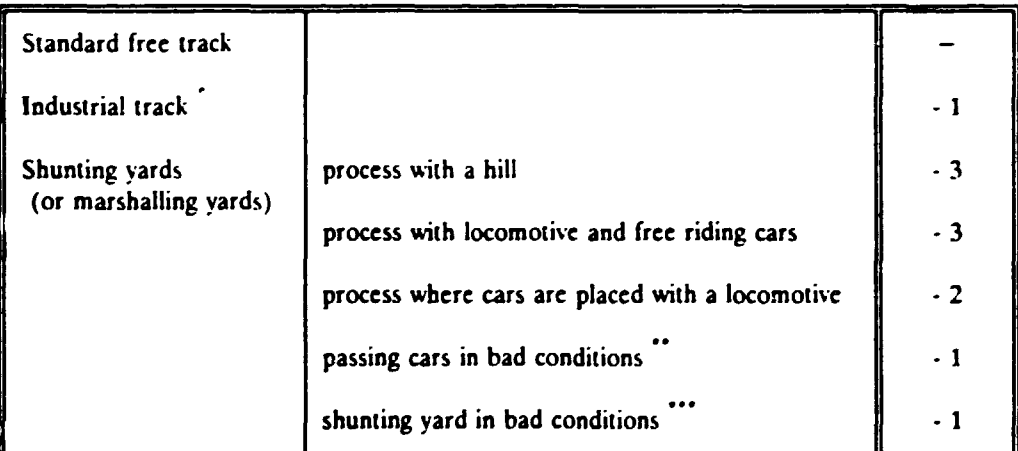

Especially branch-lines to facilities.

Leakages often occur; etc.  $\ddotsc$ 

Free entrance to the place; wasted soil; bad conditions of the track; a process done by hand: etc.

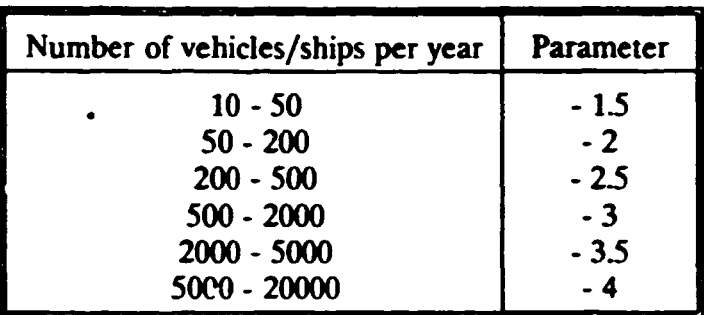

## Table 6.4. Probability number correction parameter  $(n_{16})$  for traffic density.

 $\ddot{\phantom{a}}$ 

 $\ddot{\phantom{a}}$ 

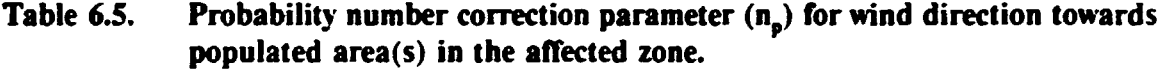

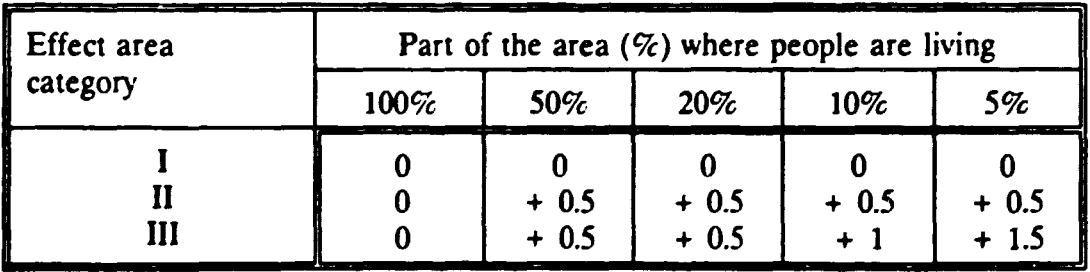

#### 7. ESTIMATION OF SOCIETAL RISK

For each activity that has been analyzed (a fixed installation or a ponion of road/railroad/waterway /pipeline). a pair of numbers have been calculated (or more than a pair in the case of different categories of substance. as previously described): (i) the number of fatalities (Section 4); and, (ii) the frequency of major accidents which result in that number of fataJirics (Sections *5* and 6). The risk to the public from these activity is estimated by combining both values.

### Procedural steps:

Classify each activity using a scale of consequence classes and a scale of probability classes.

These are defined as follows:

#### consequence classes:

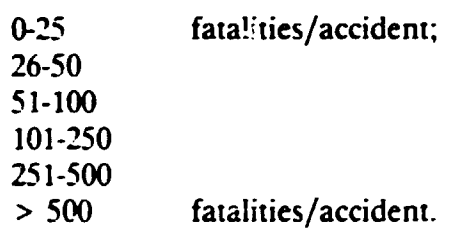

probability classes: by one order of magnitude of the number of accidents per year.

- If a certain activity presents risk to the public from different substances which can cause accidents independently from each other. sum up the risk from substances which have the same class of consequences (example in Subsection 7.1).
- Place all the classified activities in a matrix of frequency vs. consequence for risk classification (example in Fig. 7.1).

Therefore, in a box of the matrix are listed all the activities which exhibit the same class of risk. All the hazardous activities in the area are thus shown on the one matrix of frequencies vs. consequences.

Frequency (accidents/year)

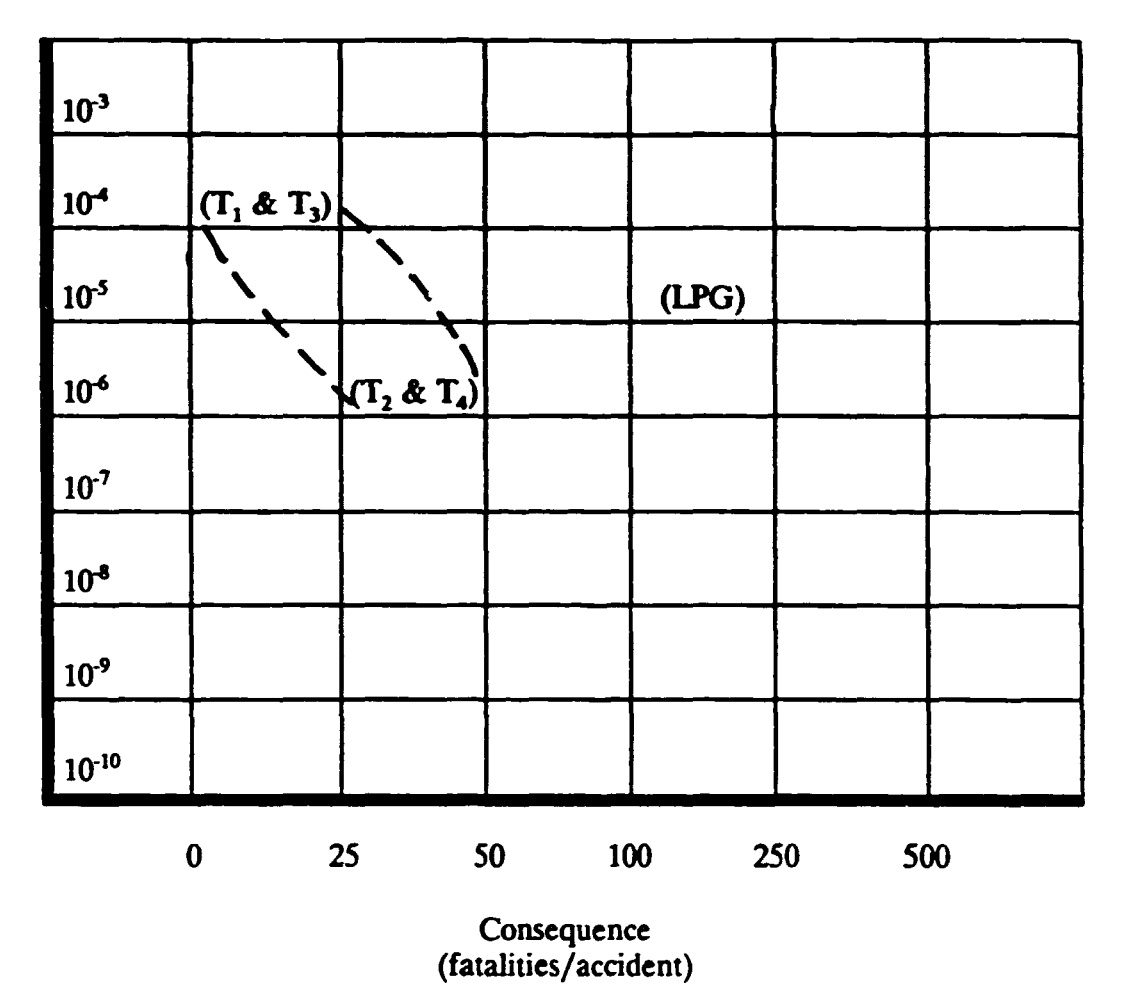

Figure 7.1. Matrix of frequency vs. consequence for risk classification (with example).

#### 7.1. Example

An area has ben analyzed with the methodologies explained in Sections 3-6. Two activities have been identified to present risk for the population: an LPG storage and the transport of four different hazardous substances, which are hereafter identified by the symbols  $T_1$ ,  $T_2$ ,  $T_3$  and  $T_4$ , in a section about 1 km long of a road. The following pair of values ( $C =$  fatalities/accident and P = yearly frequency of that accident) have been calculated:

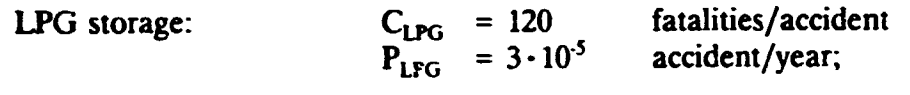

Road transport:

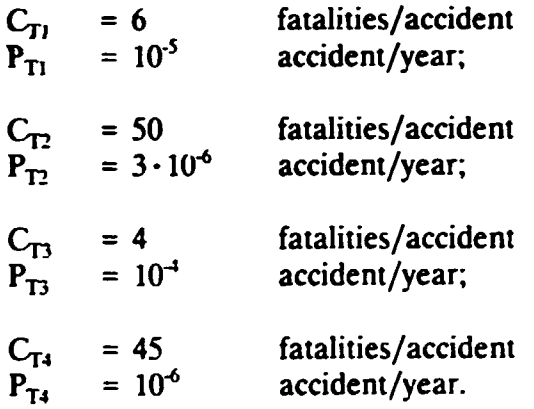

### **Estimation**

- $C_{T1}$  and  $C_{T3}$  belong to the class of accidents which result in a number of fatalities < 25.
- $C_{T_2}$  and  $C_{T_4}$  are in ther range 26-50 fatalities/accident.

Therefore,

 $P_{T1} + P_{T3} \approx 10^{-4}$  accidents/year;  $P_{T2} + P_{T4} \approx 4.10^{-6}$  accidents/year.

The results can now be represented on the matrix of probability classes vs. consequence classes, which gives an overall picture of the risk in the area (fig. 7.1 ).

### 8. PRIORITIZATION OF RISKS

A criterion (or criteria) for the acceptability of societal risk must be defined before the task is performed.

With reference to Fig. 7.1, the priority assessment risk categories correspond to the upper right-hand-side of the matrix of probability vs. consequence, i.e. activities with relatively high probability and high consequences. However, it has to be taken into consideration that the concept of societal risk also implies that risk of higher consequences but smaller frequency are perceived as more important than those of smaller consequences but higher probabilities.

The criteria of acceptability can be established in various ways:

- by setting a threshold for the class of consequences only (Fig. 8.1 (a)); or,
- by setting a threshold for the probability classes only (Fig. 8.1 (b)); or,
- by considering a combination of both classes (Fig. 8.1 (c) ).

The latter case could be derived by one of the existing criteria for societal risk. As an example, Fig. 8.2 shows the criteria used in the Netherlands.

### Procedural steps:

- Identify on the matrix of frequency vs. consequence all the activities which do not meet the selected criteria (i.e., all the activities whose calculated risk is beyond the acceptability).
- The list of all these activities is the final product of the task.

## Frequencies

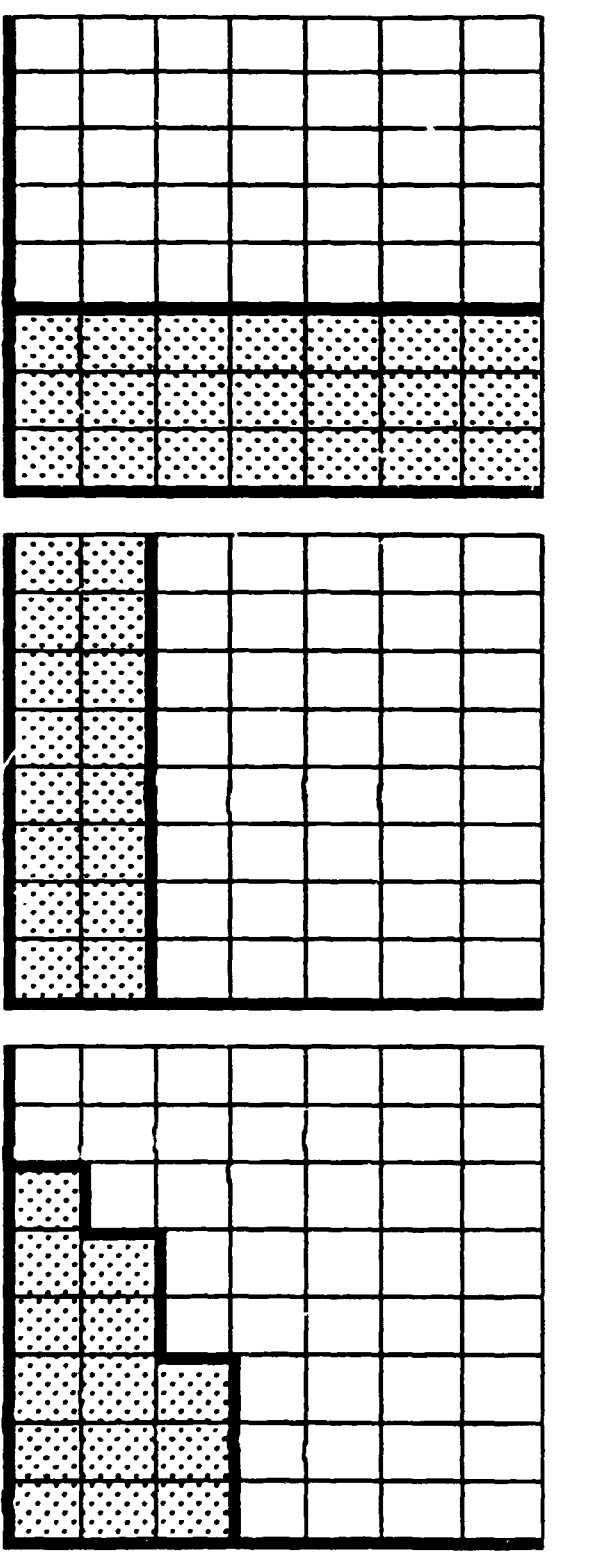

Consequences

 $(c)$ 

ŋ

 $(a)$ 

 $(b)$ 

Options for the acceptability criteria for societal risk  $-$  classes of risk in non-shadowed areas are not acceptable. Figure 8.1.

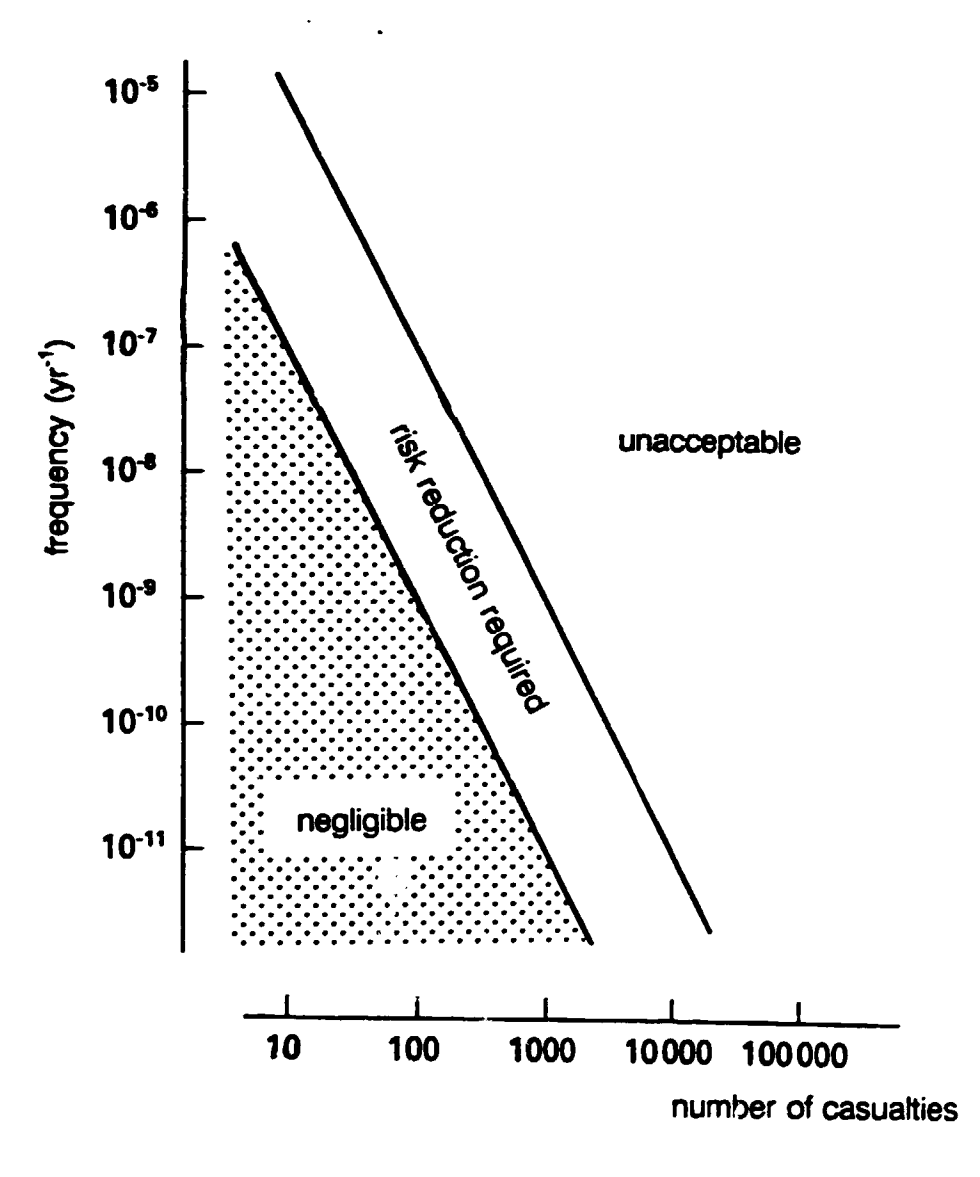

Figure 8.2. Societal risk acceptability criteria in the Netherlands.

### 9. NOTE ON IMPLEMENTATION

• The setting of a criterion or of a set of criteria for the prioritization of activities, whose risks are to be assessed in more details and in priority to other activities, is a matter for individual countries.

It is not within the scope of the Manual to recommend any particular criterion for risk acceptability or tolerability. The criteria adopted in the Netherlands is one of very few that have been formalized to date and as such is highlighted by way of example.

- By way of general guidance, activities with risks of relatively high consequences vs. high probability and those of relatively high consequences vs. low probability may be considered candidates for detailed assessment, relative to those of low consequences vs. high probability.
- Two cases of final results may be obtained:
	- Case (i): Activities are scattered throughout the consequence vs. probability matrix, enabling classification and prioritization directly along the principles indicated above.
	- Case (ii): All activities fall within one region (either above or below) of the consequences vs. probability acceptable criteria line. In this case, an additional criterion should be considered for further prioritization. This could be based on either a line of consequences only, or probability only, or by shifting the consequences vs. probability criteria line to lower values.

#### REFERENCES

 $\ddot{\cdot}$ 

- [1] TNO, Guide to hazardous industrial activities (Sept. 1988).
- (2) TNO, Enclosures to be used in conjunction with the Guide (1) (Sept. 1988).
- (3) TNO. Schatting van schadegebieden bij ongevallcn met brandbare en giftige stoffcn (Sept. 1988) (in *Dutch).*
- (4] TNO. Schade sccnarioboek (Sept. 1988) (in *Duic/1).*
- [5] Zuid Holland, Studie Weg-railtranspon Zuid Holland (Apr. 1988) (in *Dutch).*
- [6] SA VE, Risiko's van hel vervoer van brandbare en giftige gassen over water (Apr. 1989) (in *Dutch).*
- [7] A VIV, Risiko analyse hoofdvaarwegen (Feb. 1991) (in *Dutch).*
- ['3] VROM, Circulaire ondergrondse aardgasleidingen (1984) (in *Dutch).*
- (9) VROM. Circulaire ondergrondse K1K2K3 leidingen (1991) (in *Dutch).*
- [10) VROM. Circulaire spoorwegemplacementen (May 1991) (in *Dutch).*
- [11] NS/VROM, Inventarisatie spoorvervoer Nederland (Nov. 1990) (in Dutch).
- [12] TNO, LPG integraal studie (May 1983) (in Dutch).
- [13] CRAMER, Warner, COVO studie (1982) (in *Dutch).*
- [14] SAVE, Beoordelingssysteem ammoniak koelinstallaties (July 1988) (in Dutch).
- [15) TNO, Brand bij bestrijdingsmiddelen (May 1990) (in *Dutch).*
- [16] VROM, Notitie flessenopslag (1991) (in Dutch).
- [17) SAVE II, Computer software package, SAVE.
- [18) A VIV, Riskcalc, Computer software package.
- [19] TECHNICA, SAFETI, Computer software package.
- [20] TNO, Effects, Computer software package.
- [21) CPR, Methods for calculating physical effects (Yellow book) (1988).
- [22) CPR, Methods for calculating damage (Green book) (1990).

### Appendix 1

### List of substances

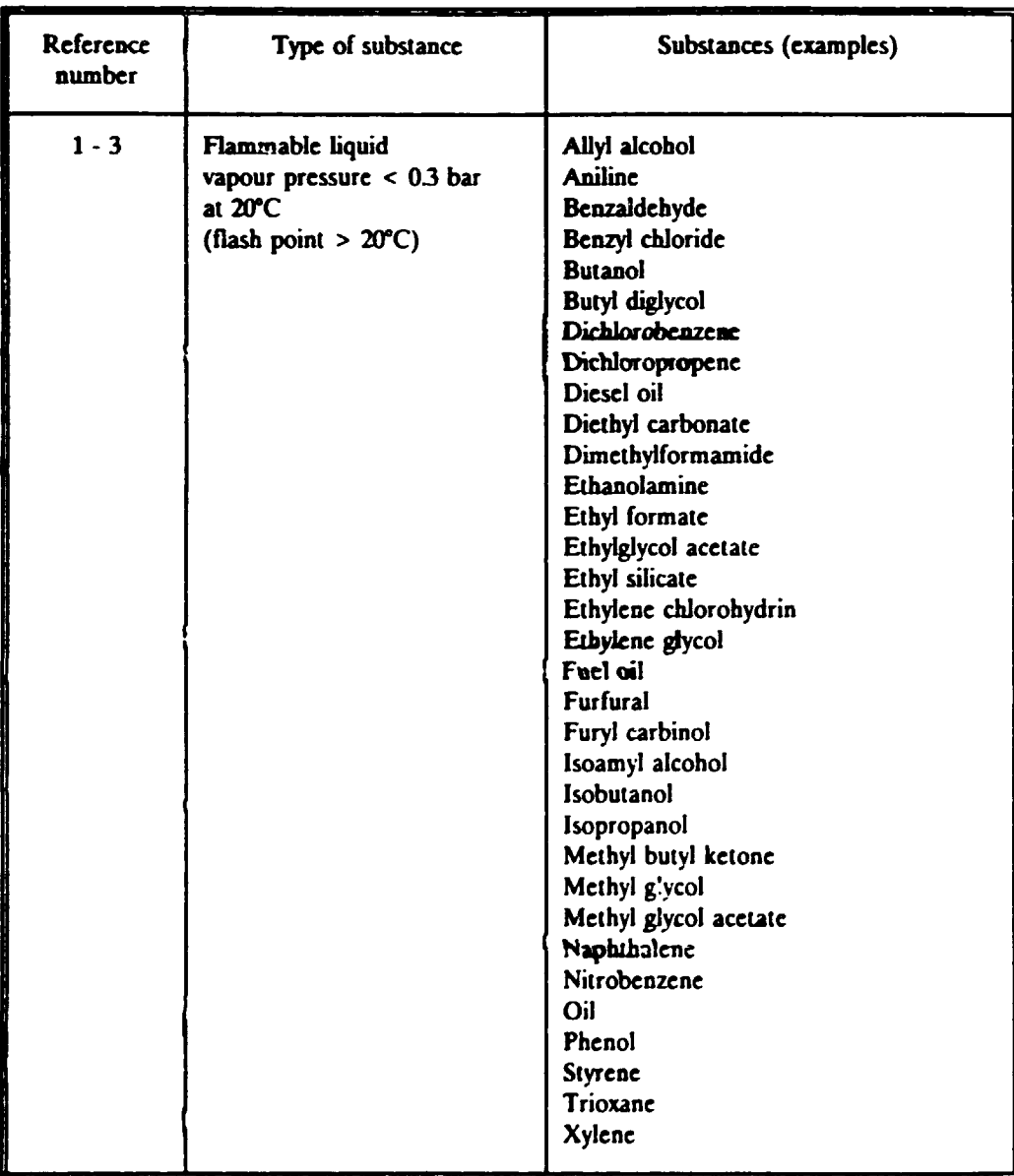

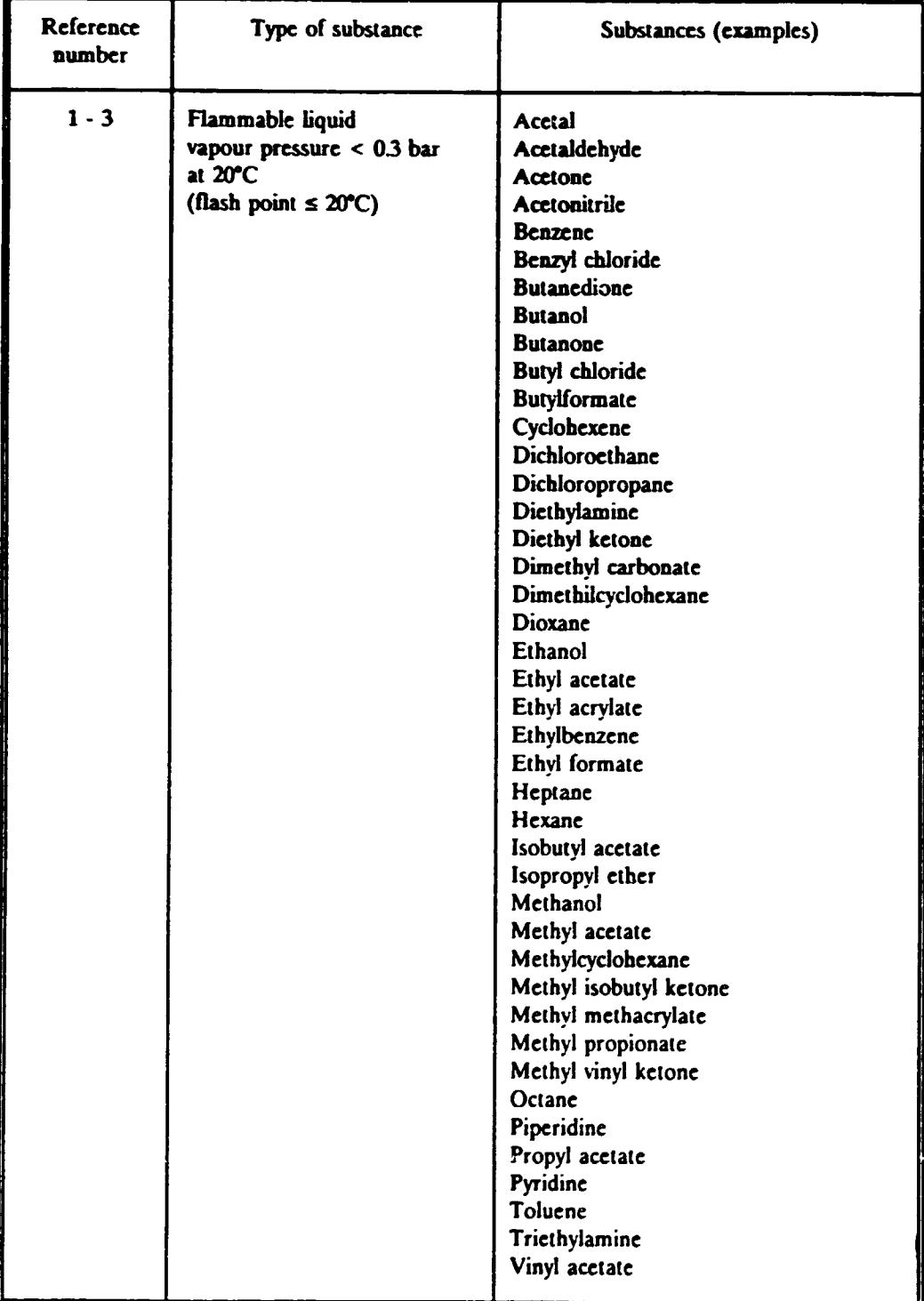

 $\bar{\pmb{\cdot}}$ 

 $\ddot{\cdot}$ 

 $\ddot{\phantom{0}}$ 

 $\bullet$ 

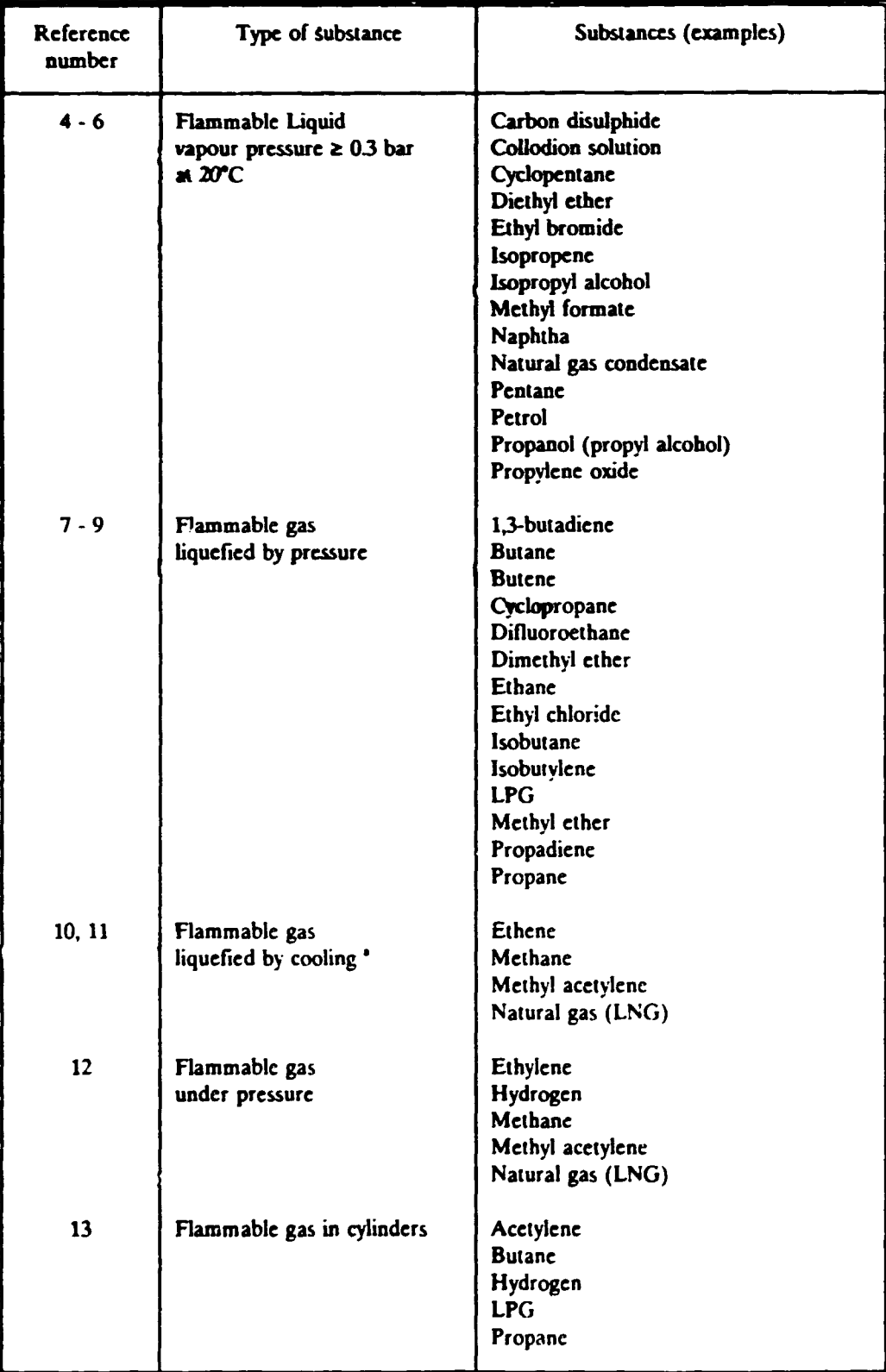

See also list of flammable gases liquified by pressure (Reference numbers 7-9).

 $\bullet$ 

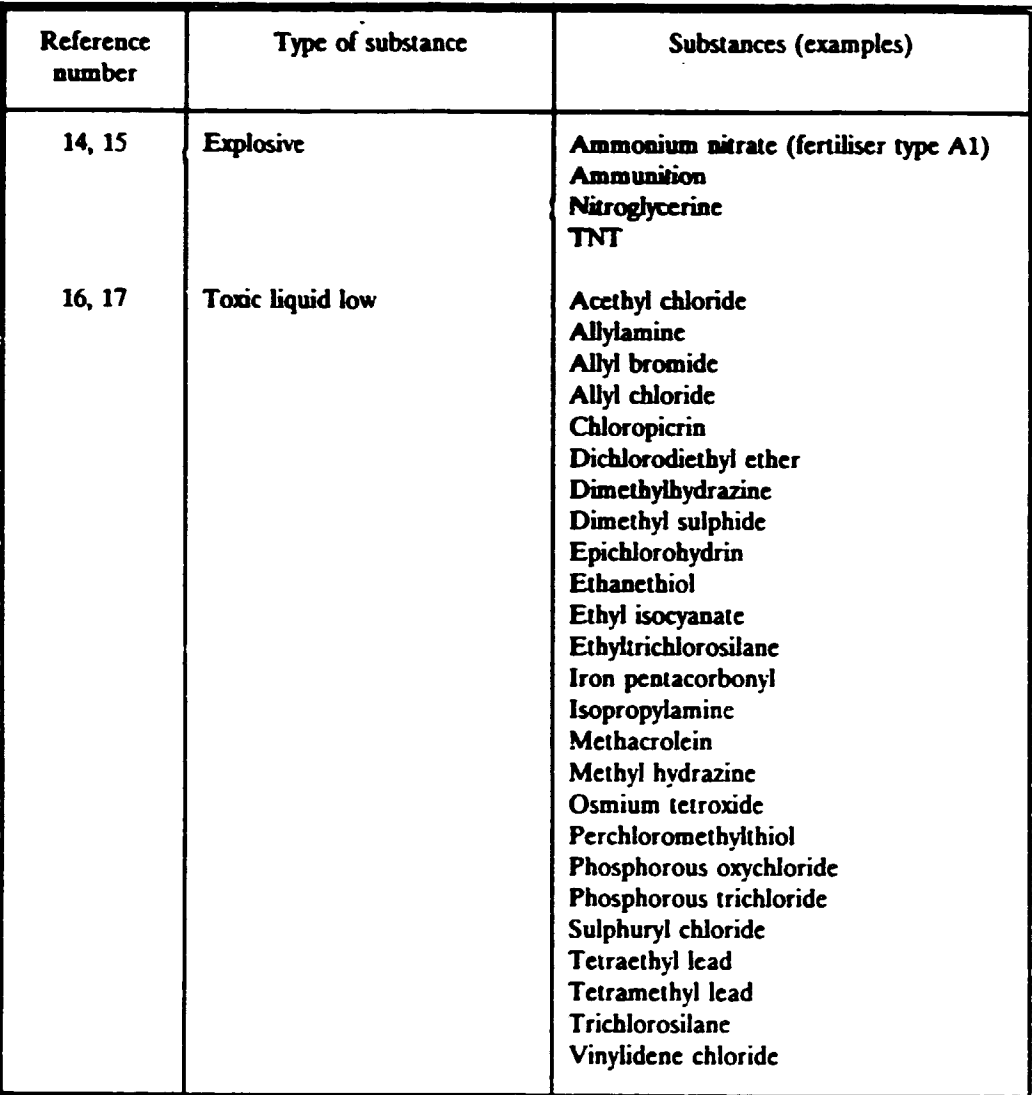

 $\begin{array}{c} \frac{1}{2} \\ \frac{1}{2} \end{array}$ 

 $\ddot{\phantom{0}}$  $\ddot{\phantom{0}}$ 

 $\bar{z}$ 

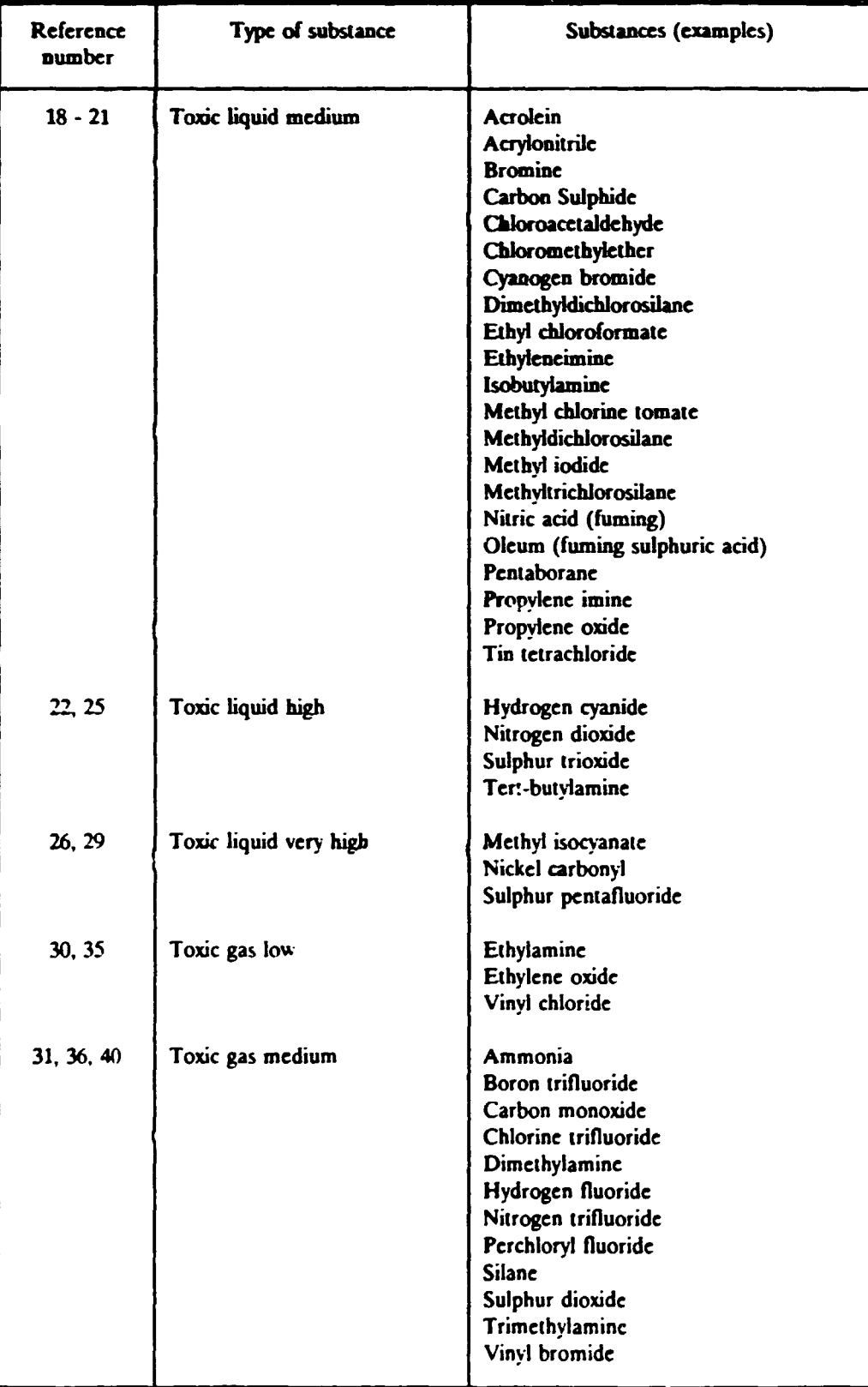

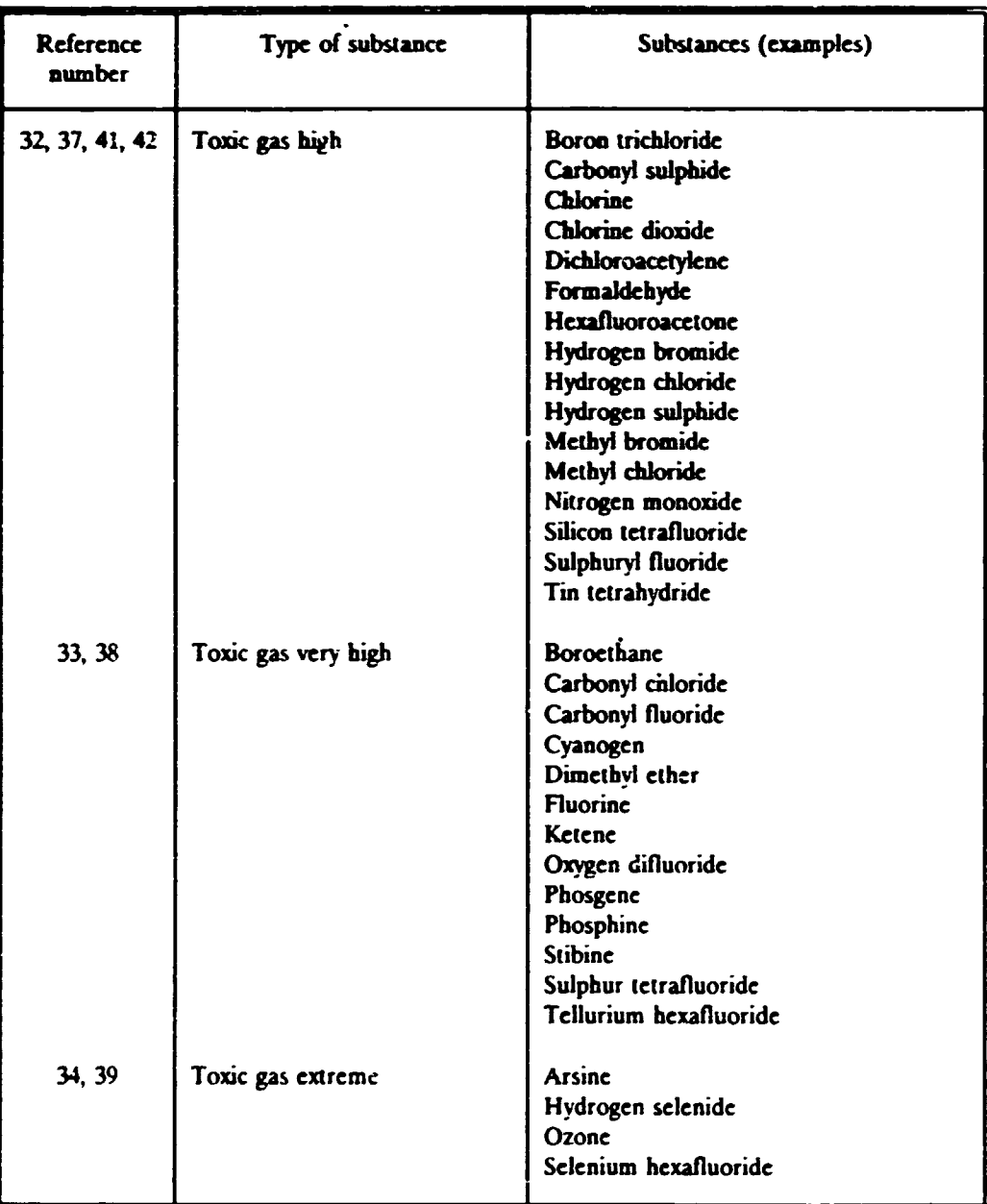

 $\ddot{\phantom{0}}$ 

l,

 $\ddot{\phantom{a}}$  $\ddot{\phantom{0}}$